3ème année

### **Sécurité des Systèmes Informatiques**

#### SUPAERO

Rodolphe Ortalo RSSI - CARSAT Midi-Pyrénées [rodolphe.ortalo@free.fr](mailto:rodolphe.ortalo@free.fr) ([rodolphe.ortalo@carsat-mp.fr](mailto:rodolphe.ortalo@carsat-mp.fr)) <http://rodolphe.ortalo.free.fr/ssi.html>

# Plan (2/2)

- Protection utilisées dans la pratique
	- **Protection réseau et** *firewall*
	- Systèmes d'authentification
	- Chiffrement de flux et VPN
- Digressions (RàZ, OpenBSD, 1984)
- Surveiller, analyser et gérer
	- Détection d'intrusion
	- Audit, tests d'intrusion
	- Administration, exploitation et suivi de la sécurité
	- Observation et surveillance
- Protection des applications usuelles

## Solutions commerciales

- Leaders
	- FireWall-1 (CheckPoint)
	- ASA (Cisco)
- Challengers
	- Netscreen
	- Cyberguard
	- ISA Server (Microsoft)
	- IOS FW ? (Cisco)

 $\bullet$  …

- Solutions SOHO
	- SonicWall
	- WatchGuard
- Français
	- Netasq
	- Netwall (Evidian/Bull)
	- M>Wall (Matranet)
	- Arkoon

● …

### Solutions open-source

- Linux/IPTable (Netfilter)
- Linux/IPChains
- IPFilter (Linux/Solaris/...)
- OpenBSD pf
- FreeBSD ipfw pf

# Relais (*proxy*)

- Associé à des protocoles particuliers
	- HTTP
	- FTP
	- Telnet
	- $\bullet$  X11
	- SOCKS
	- $H.323$  & co. ?
- Principaux intérêts
	- Prendre en charge des protocoles compliqués (comme FTP actif/passif)
	- Ajouter une autre authentification (si possible transparente)
	- Contrôler la validité protocolaire
	- Permettre un filtrage des commandes
- *Transparent proxying* : couplage noyau et *proxy*

### Aspects architecturaux

- Principes de fonctionnement
	- « niveaux » de sécurité et zones (DMZ)
	- Administration
	- Relais
	- Diversification
	- Environnement réels

Cheswick and S.M. Bellovin, *Firewalls and Internet security*, AddisonWesley, 1994

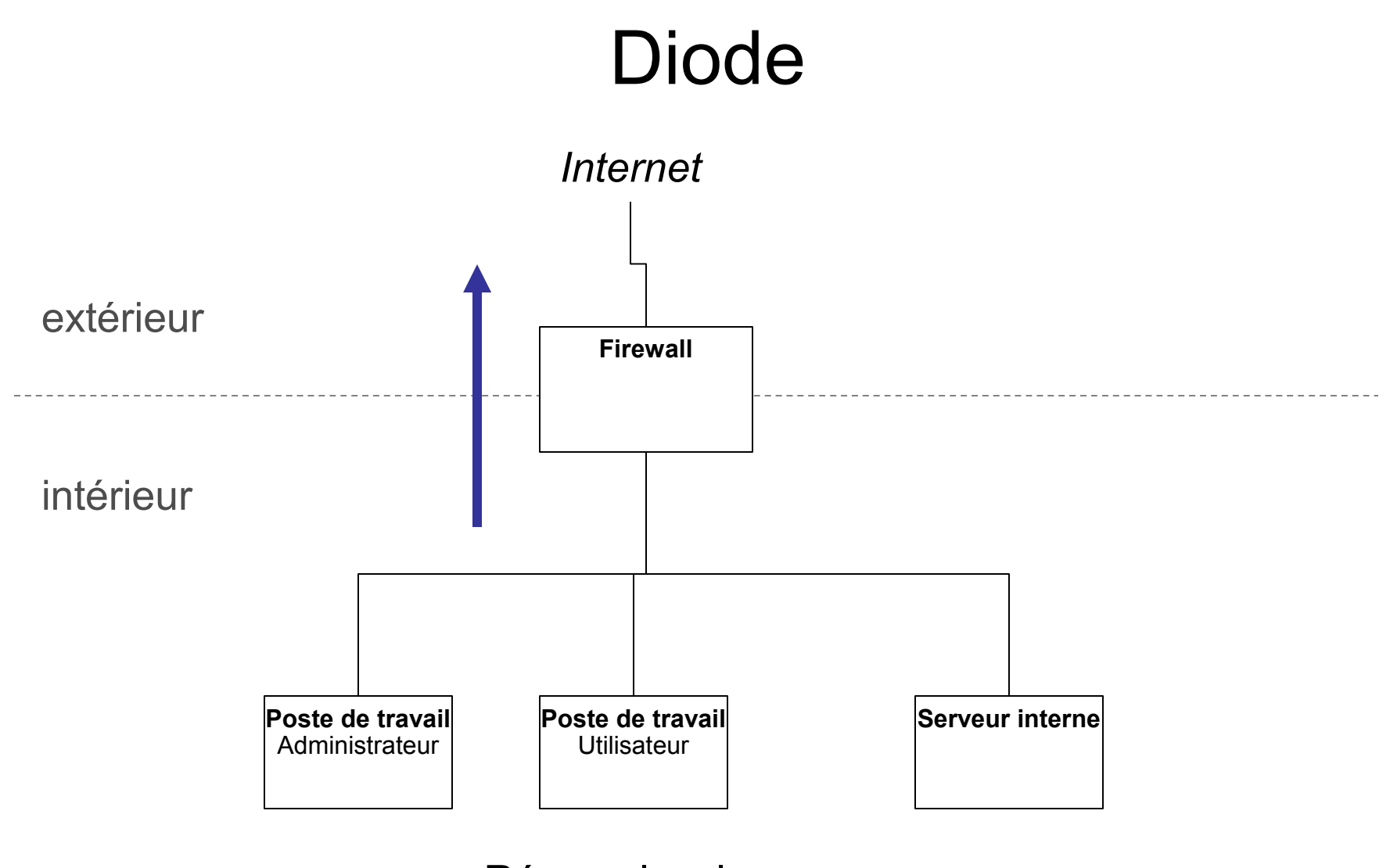

Réseau local

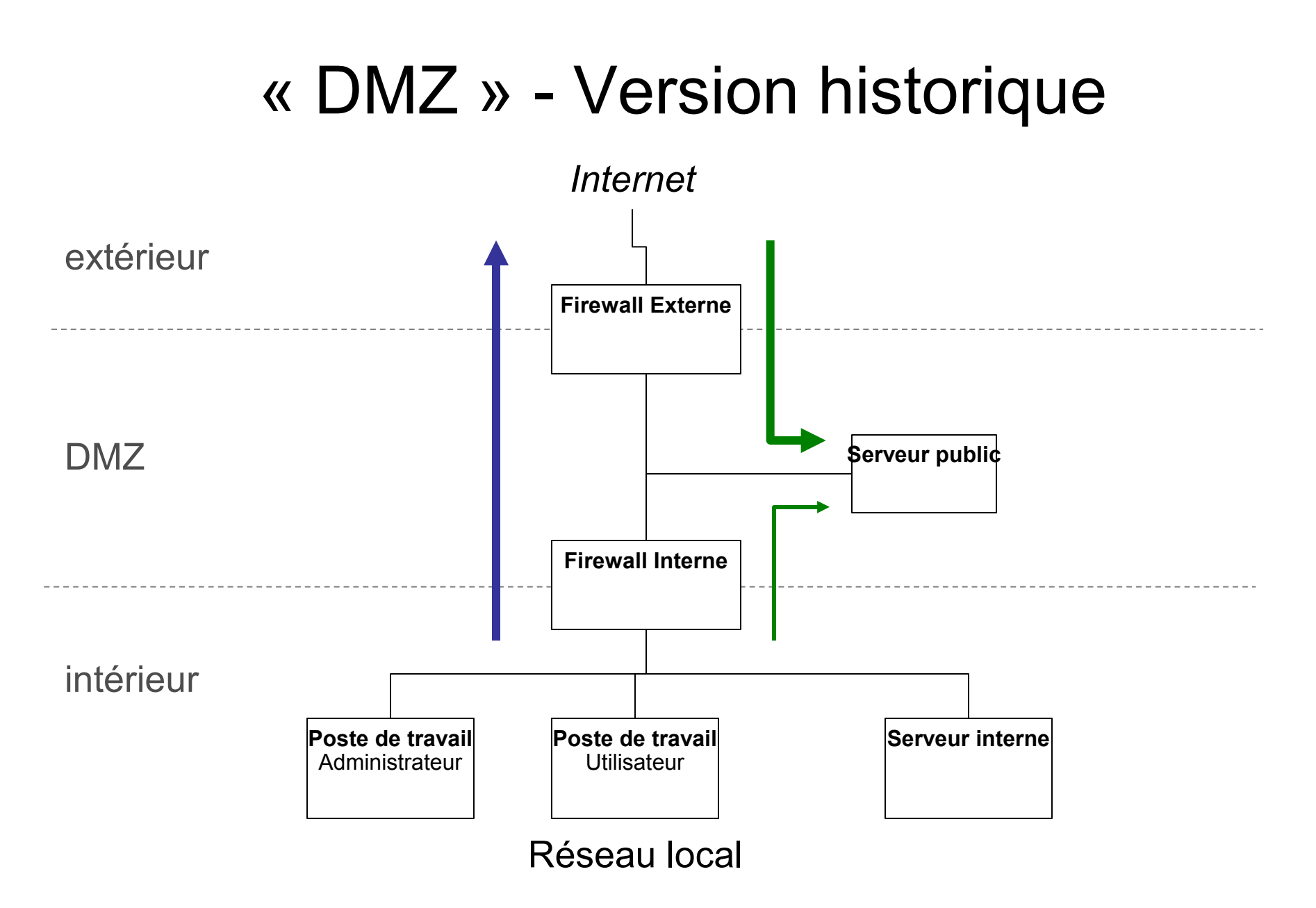

#### « DMZ » - Situation actuelle **Firewall** Réseau local *Internet* **Poste de travail** Administrateur **Poste de travail Utilisateur Serveur interne Serveur public** extérieur intérieur DMZ

## Administration

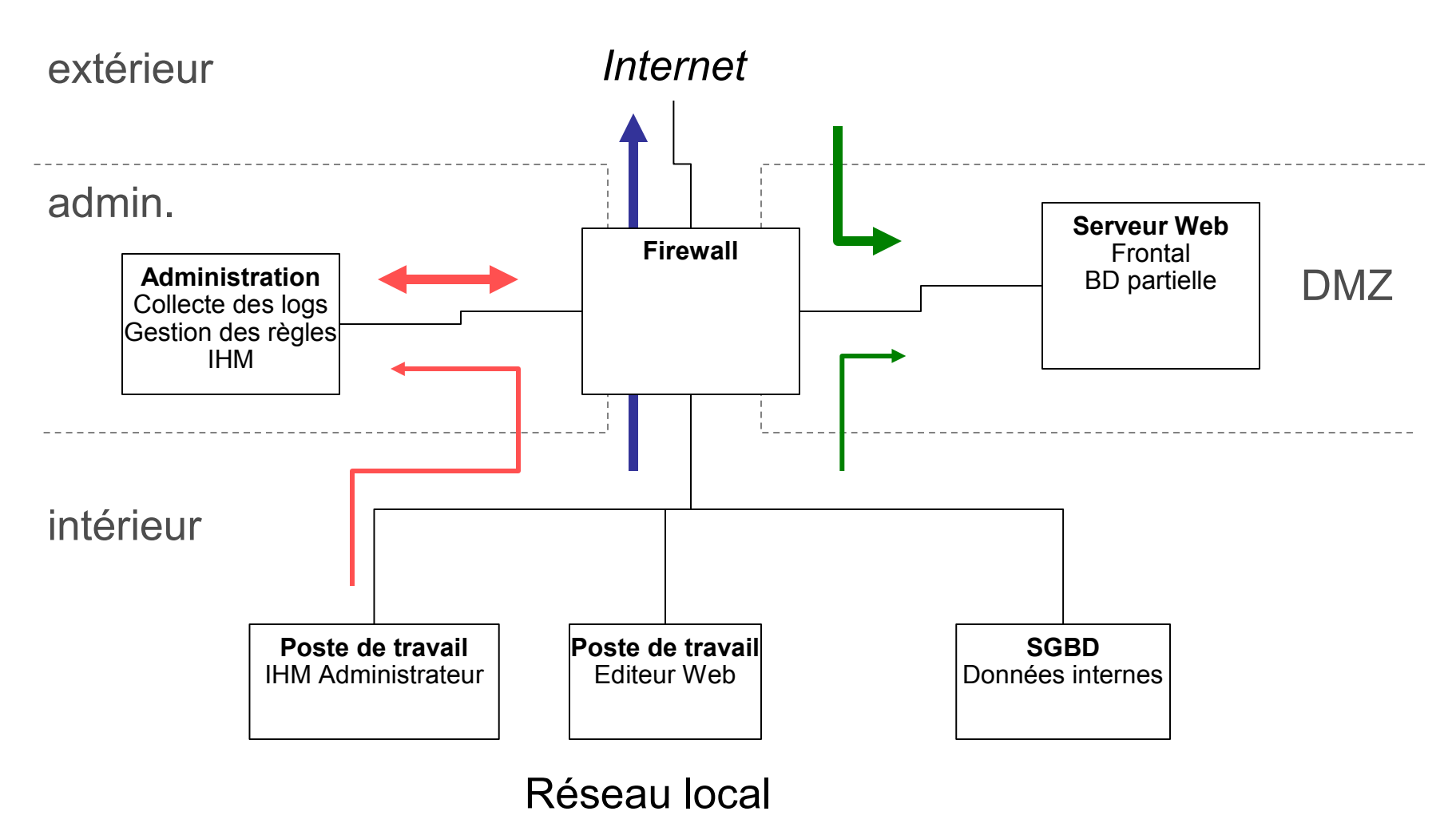

## « 2 DMZ » – 5 interfaces

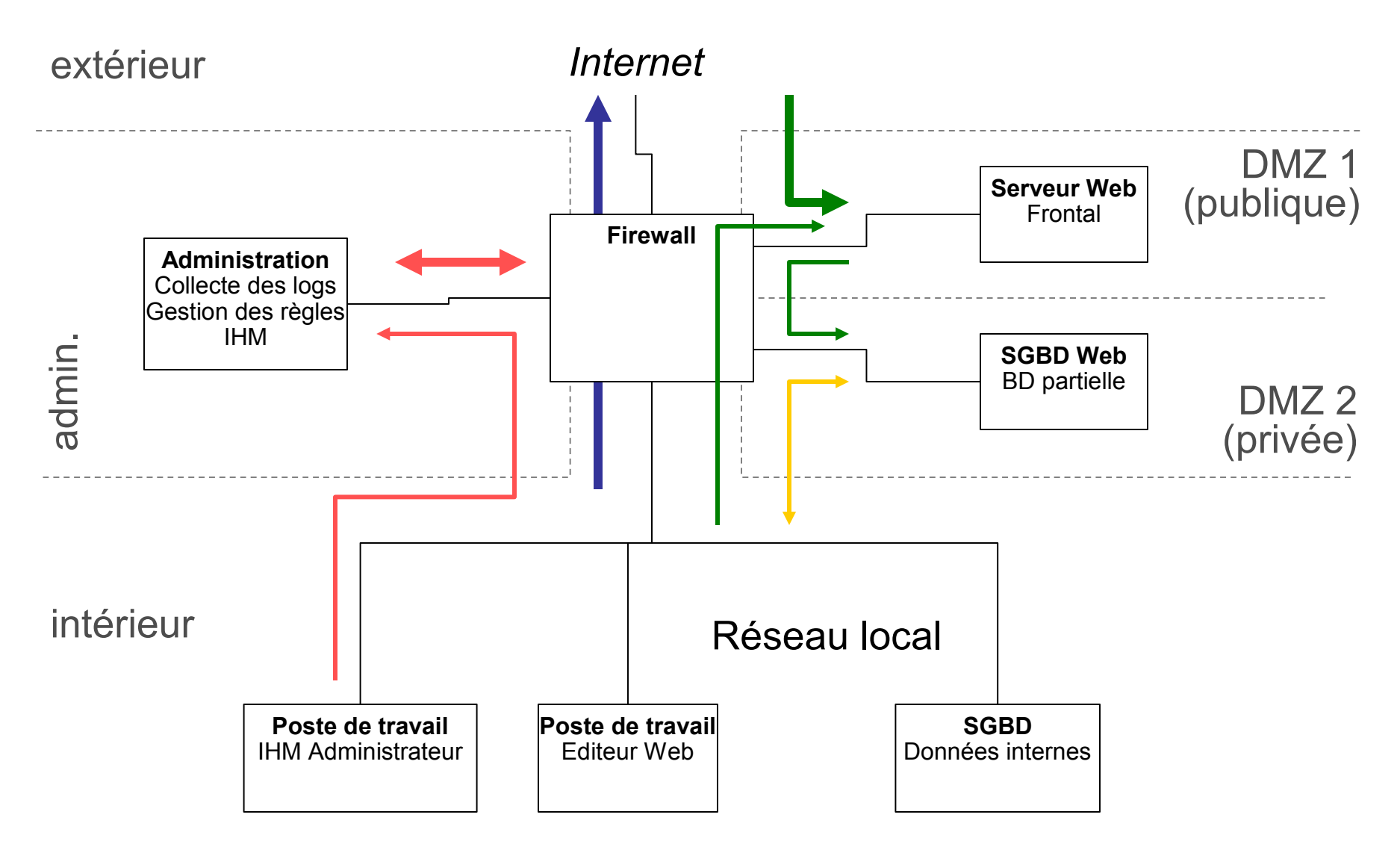

## Autre usage d'une DMZ

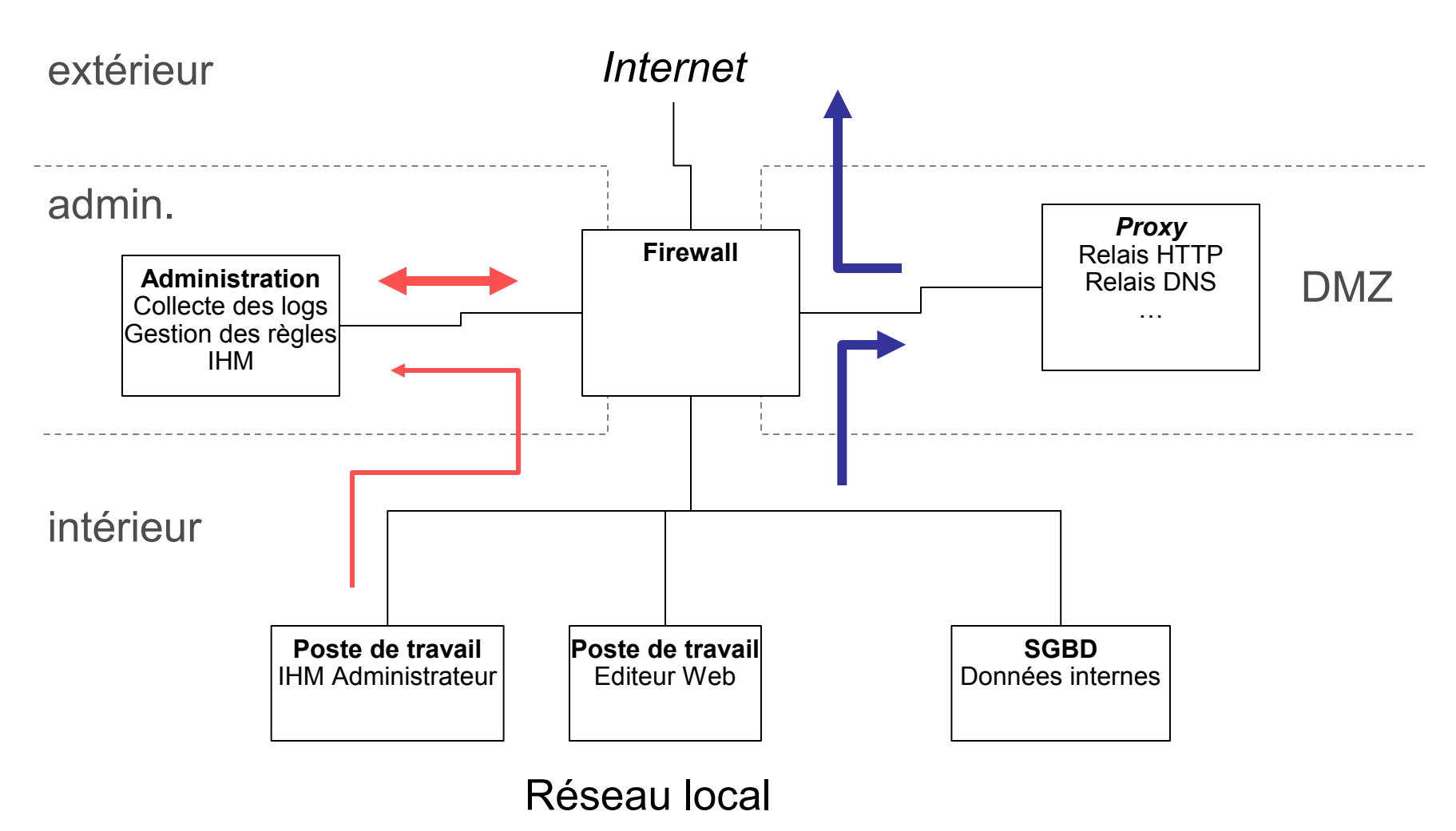

## « 3 DMZ » – 6 interfaces

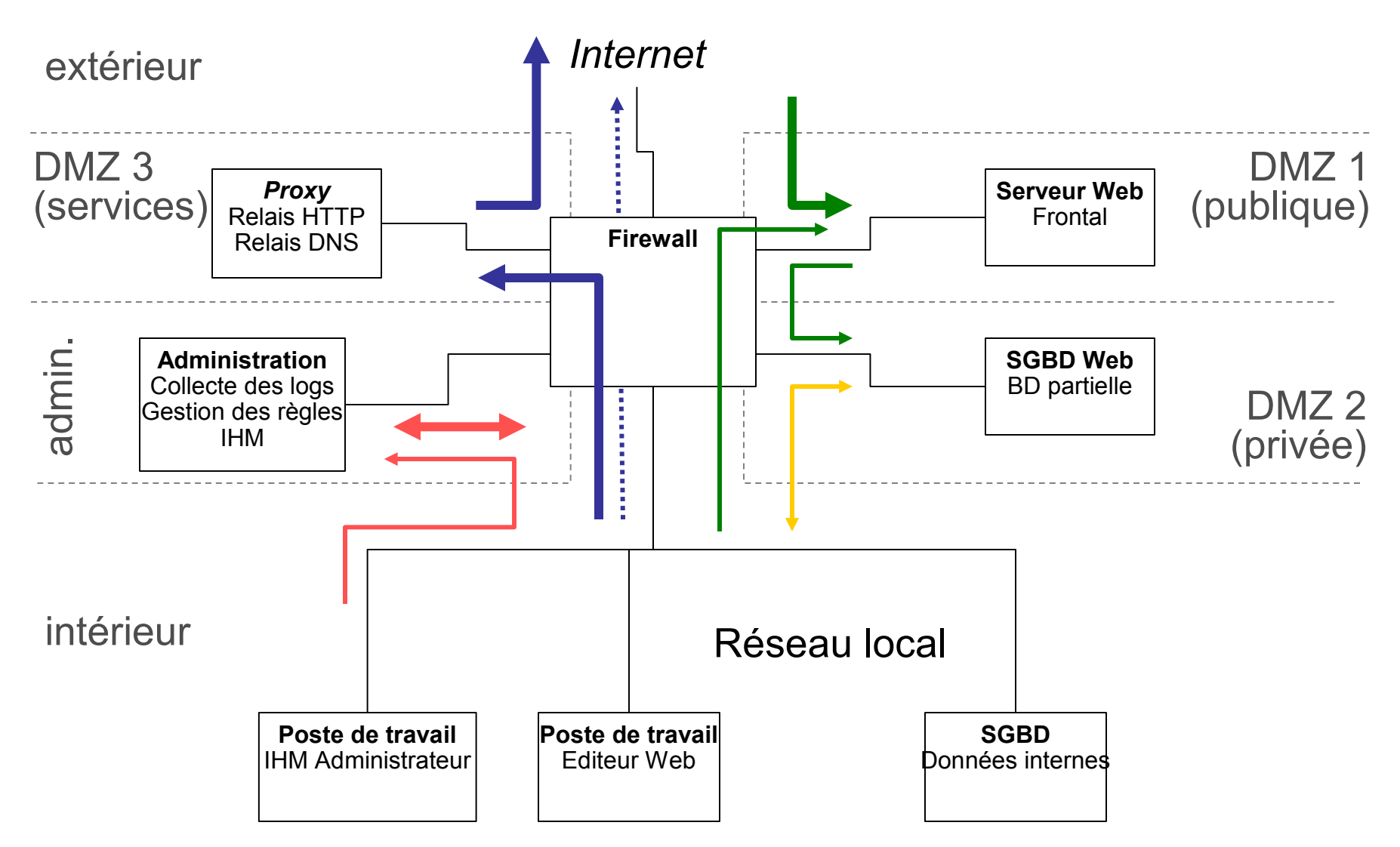

## 7 interfaces

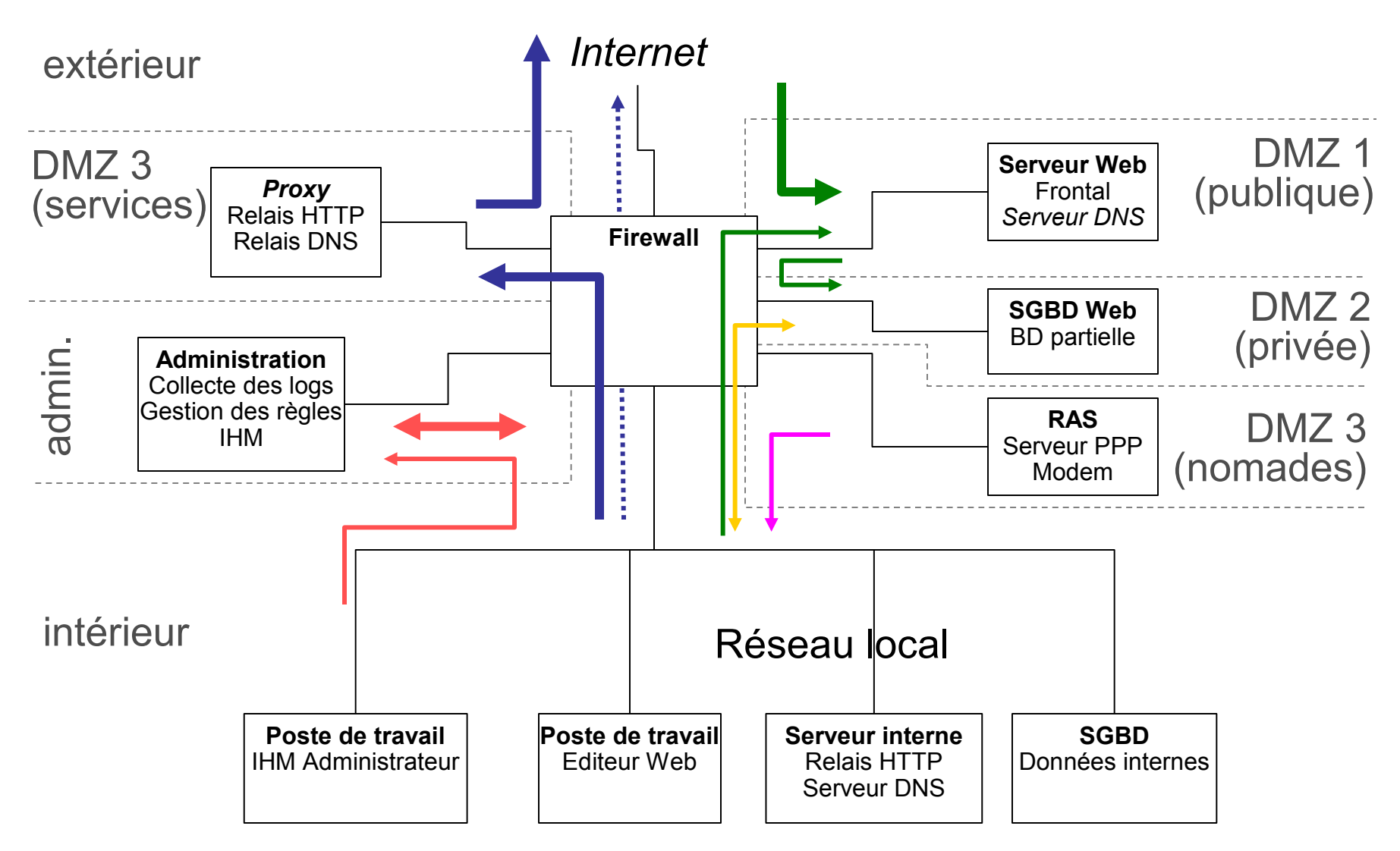

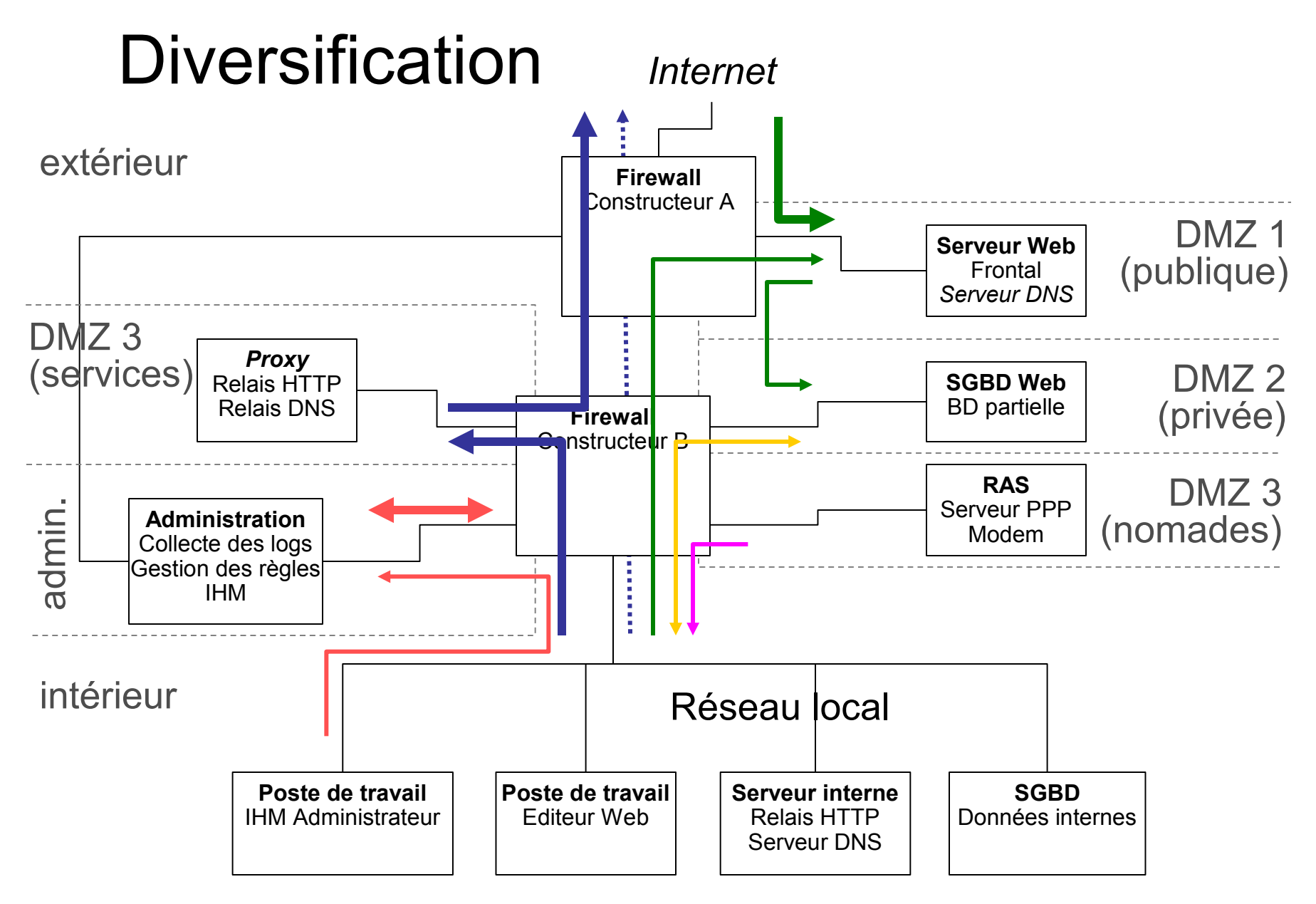

## Haute-disponibilité: *failover*

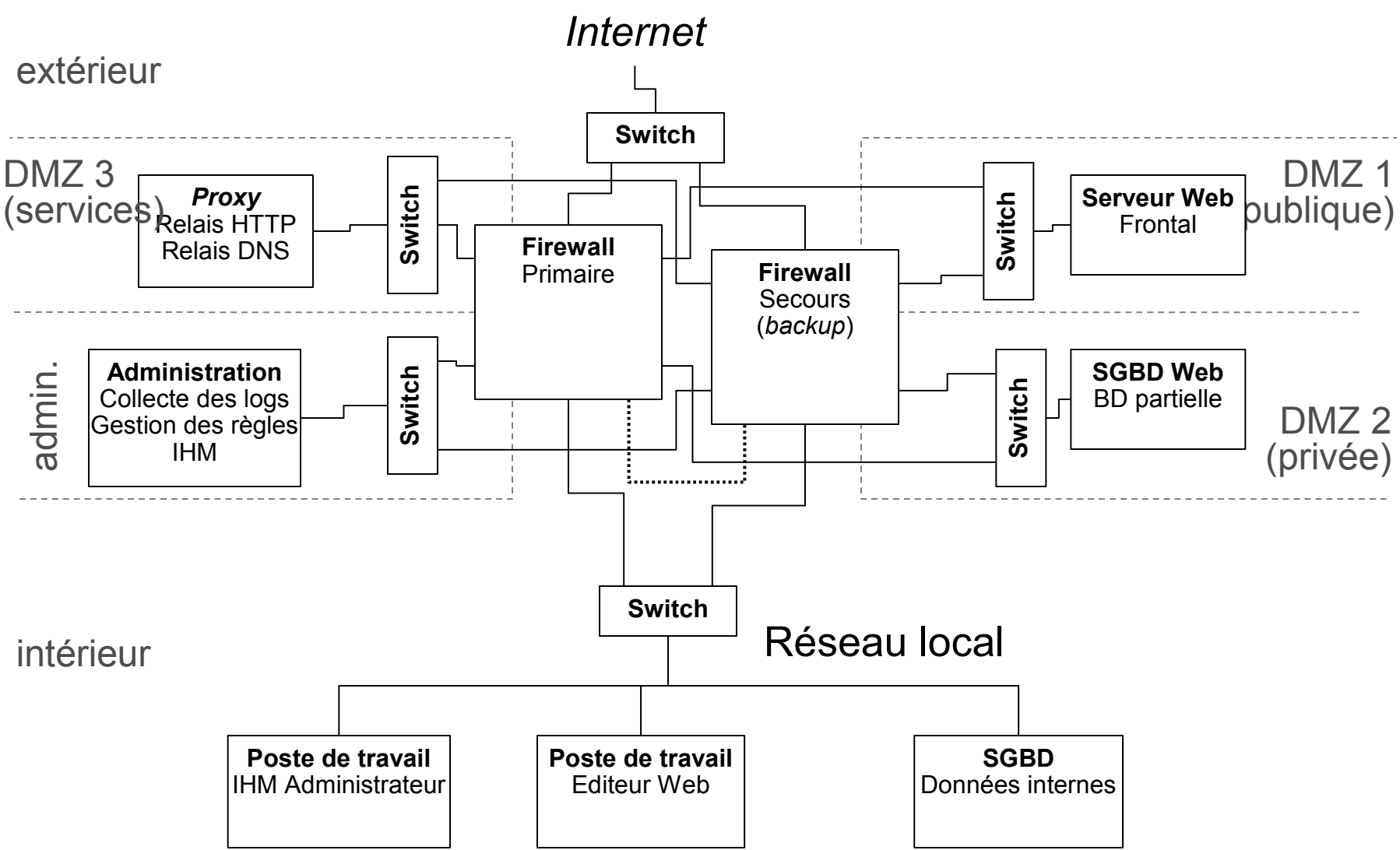

## Haute-disponibilité : *load balancing*

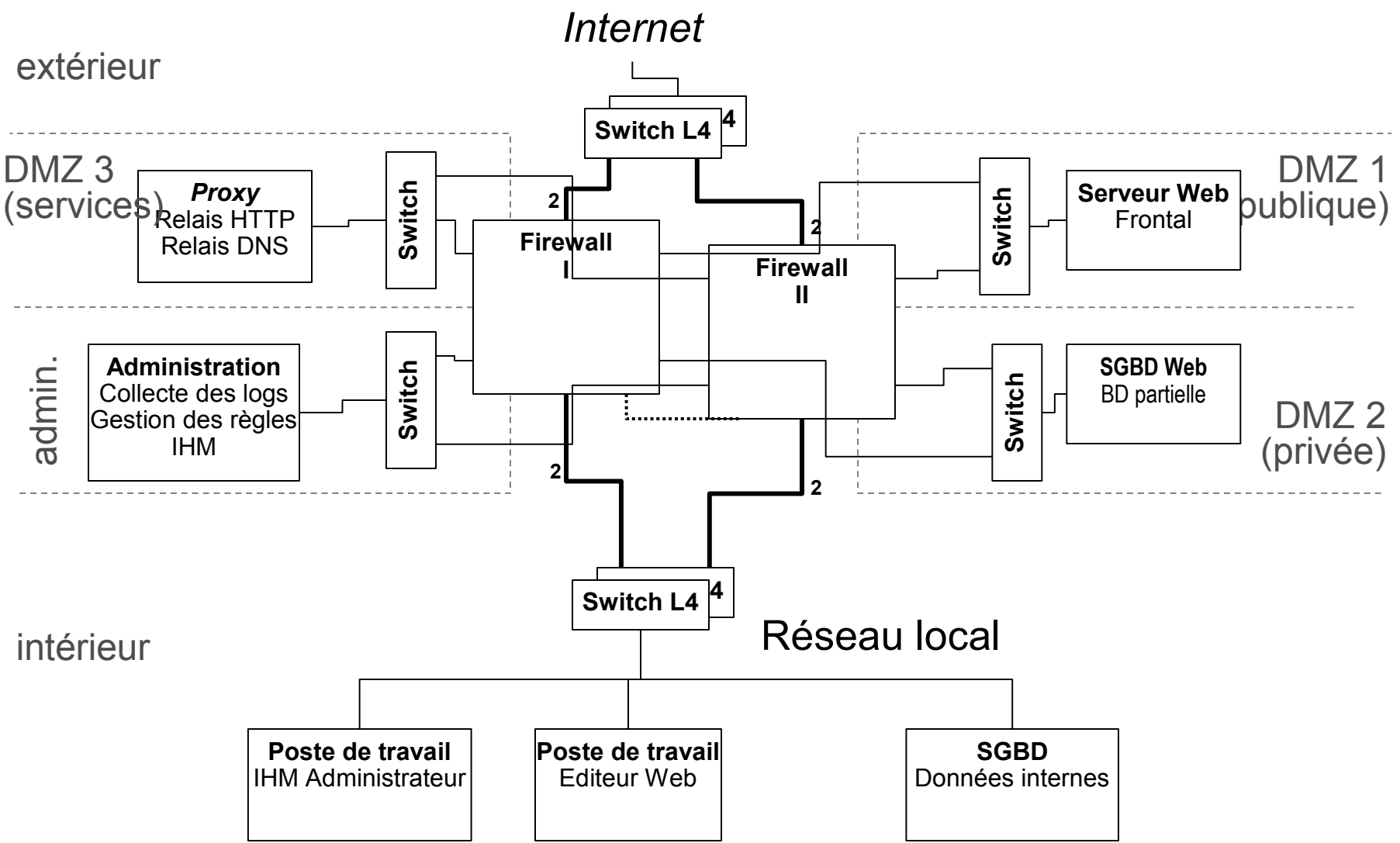

Diversification *et* haute-disponibilité avec équilibrage de charge pour un grand nombre de DMZ mises en oeuvre via des VLAN 802.1q

C'est possible.

Mais est-ce souhaitable ?

## Translation d'adresses (NAT)

Multiplexage *N* @IP → *P* @IP (*NAT*) Multiplexage *N* @(IP,TCP) → *P*@(IP,TCP) (*PAT*) Association *N* @IP ↔ *N* @IP (*static NAT*)

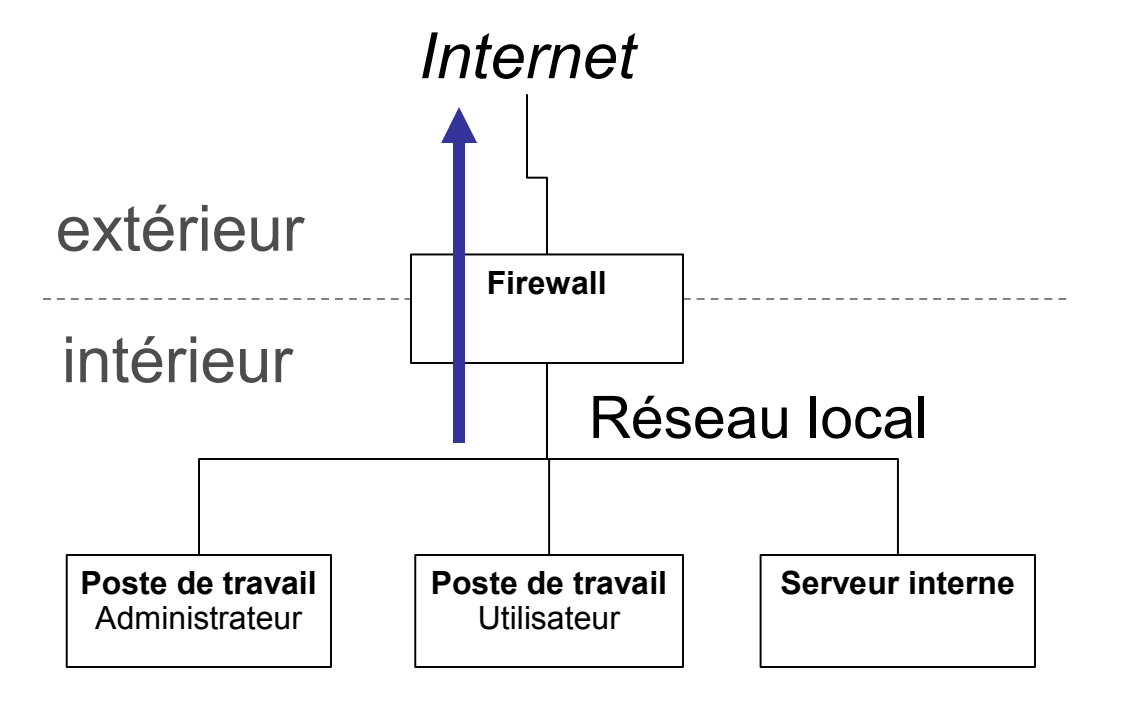

### Translation d'adresses : compléments

- Le multiplexage est surtout naturel vis à vis du protocole orienté connexion (TCP) (à partir du port source)
- Il est également possible sur UDP, dans le cas des protocoles impliquant requête puis réponse (par ex.: DNS, etc.)
- Il peut aussi être introduit pour ICMP

## *Firewall* : fonctionnement interne

- Tables gérées
	- Tables d'état
	- Tables de translation
- Traces
- Fonctions de normalisation des paquets
- Analyses et fonctions avancées
	- Substitution des numéros de séquence
	- Inspection voire suivi protocolaire en mode noyau
	- Redirection vers des *proxy* en mode utilisateur

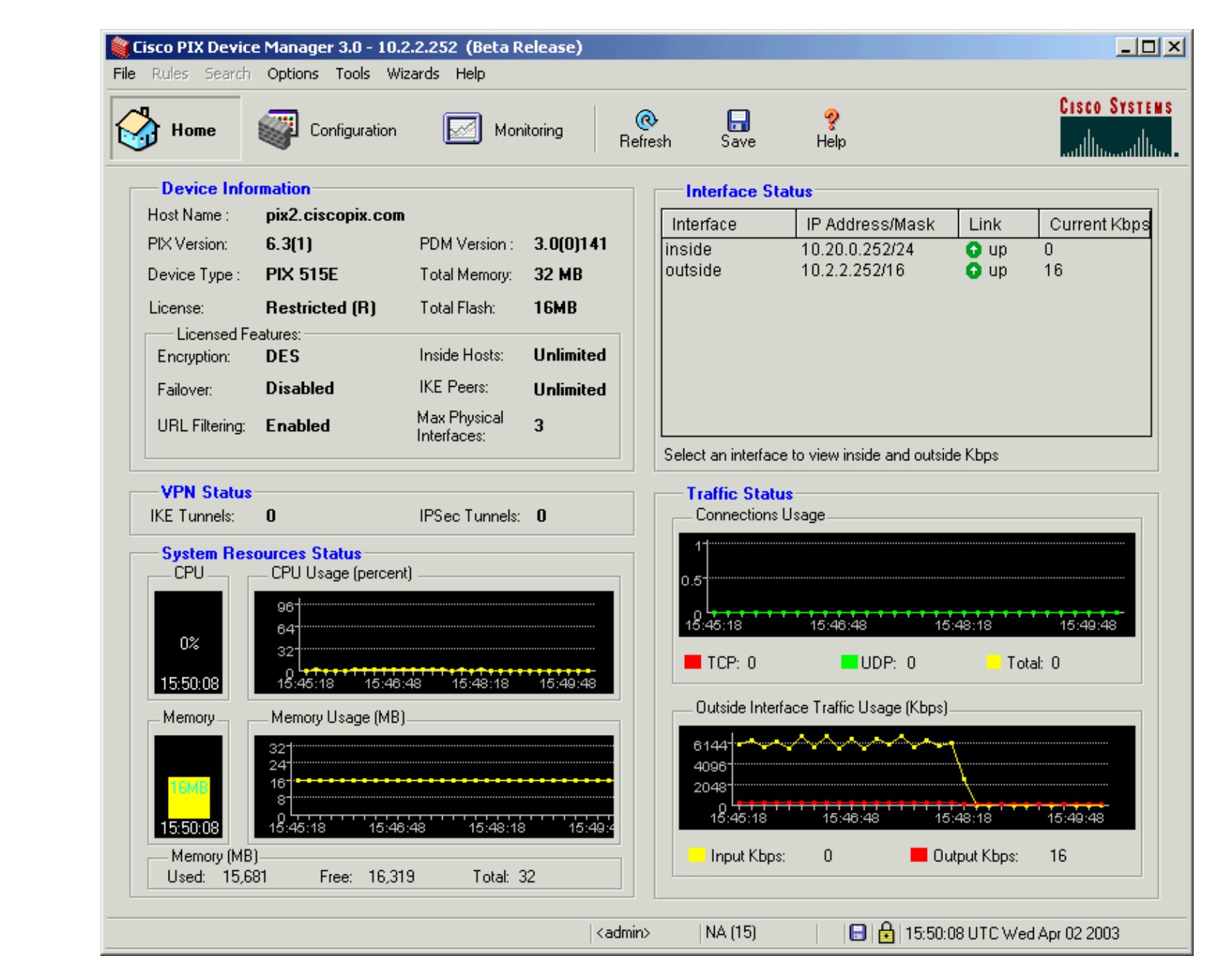

Exemple : Cisco PIX

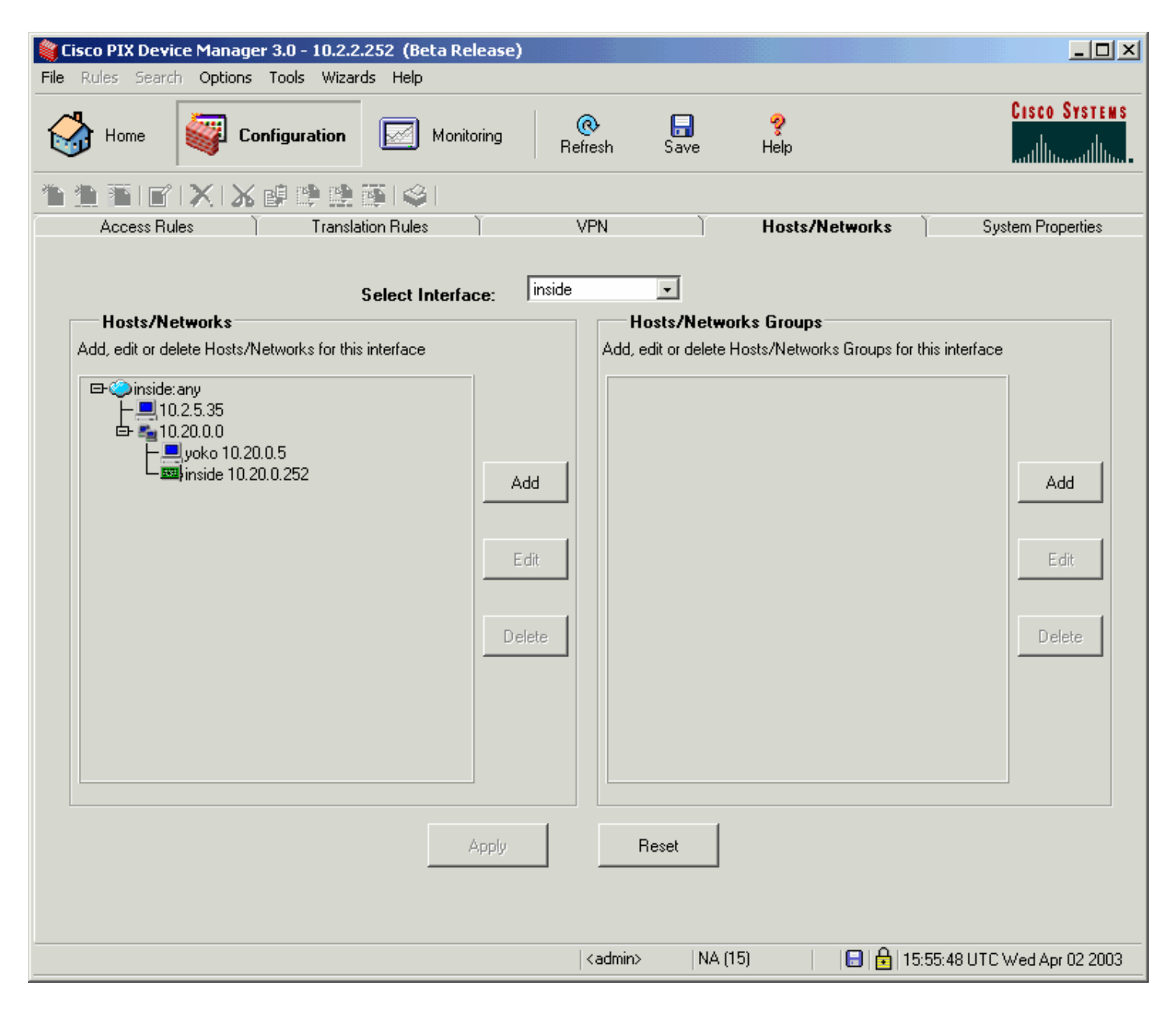

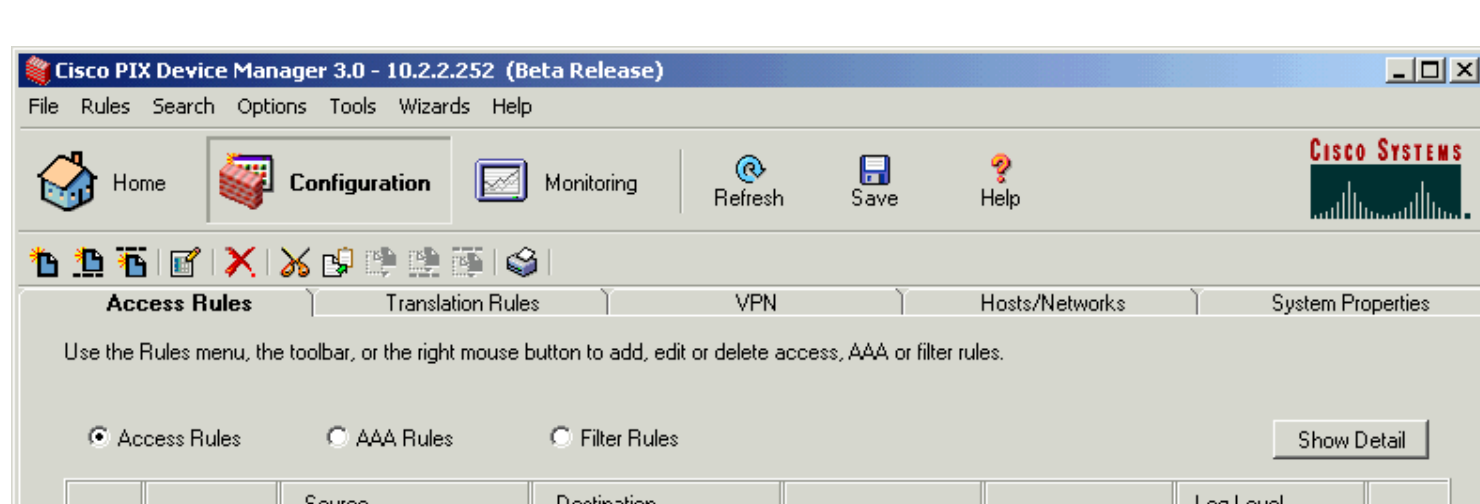

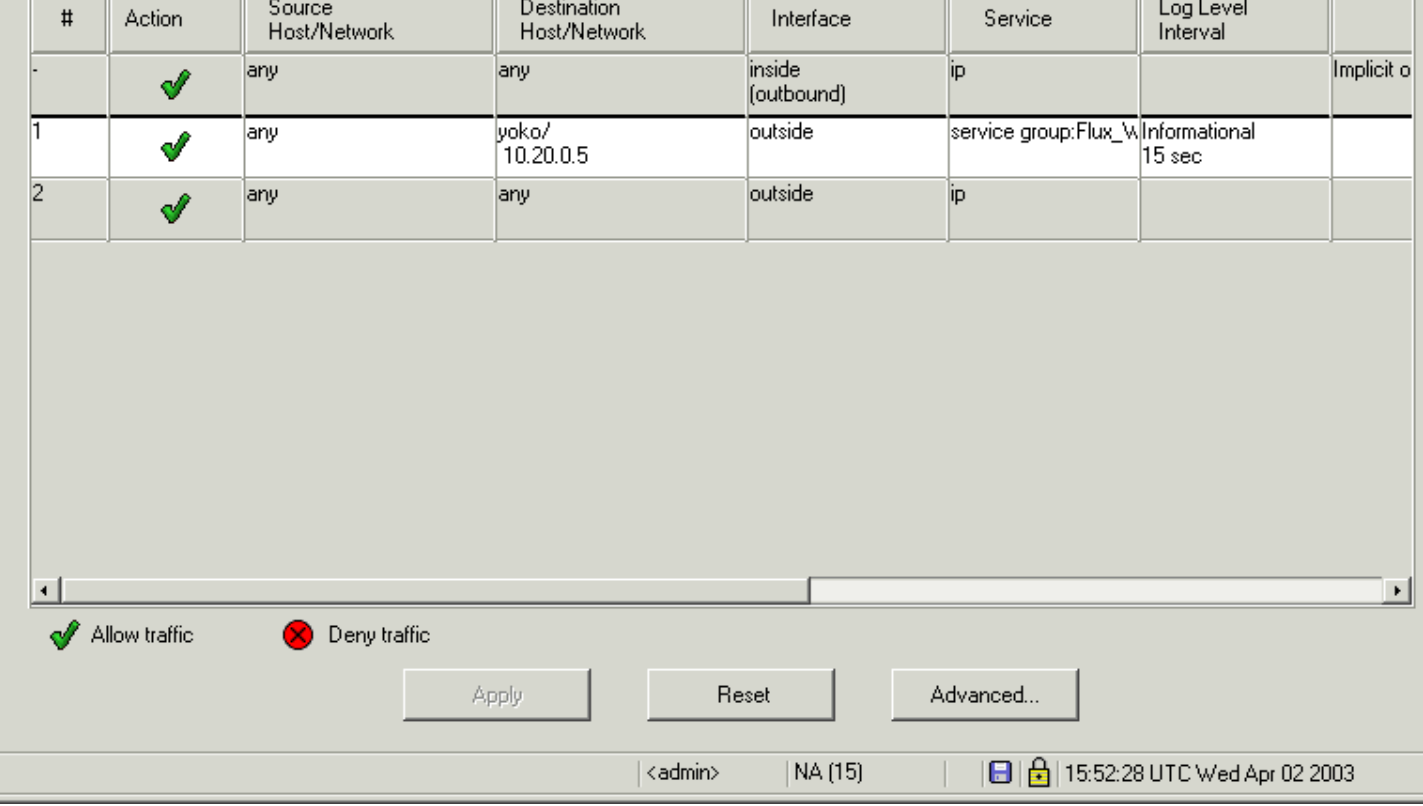

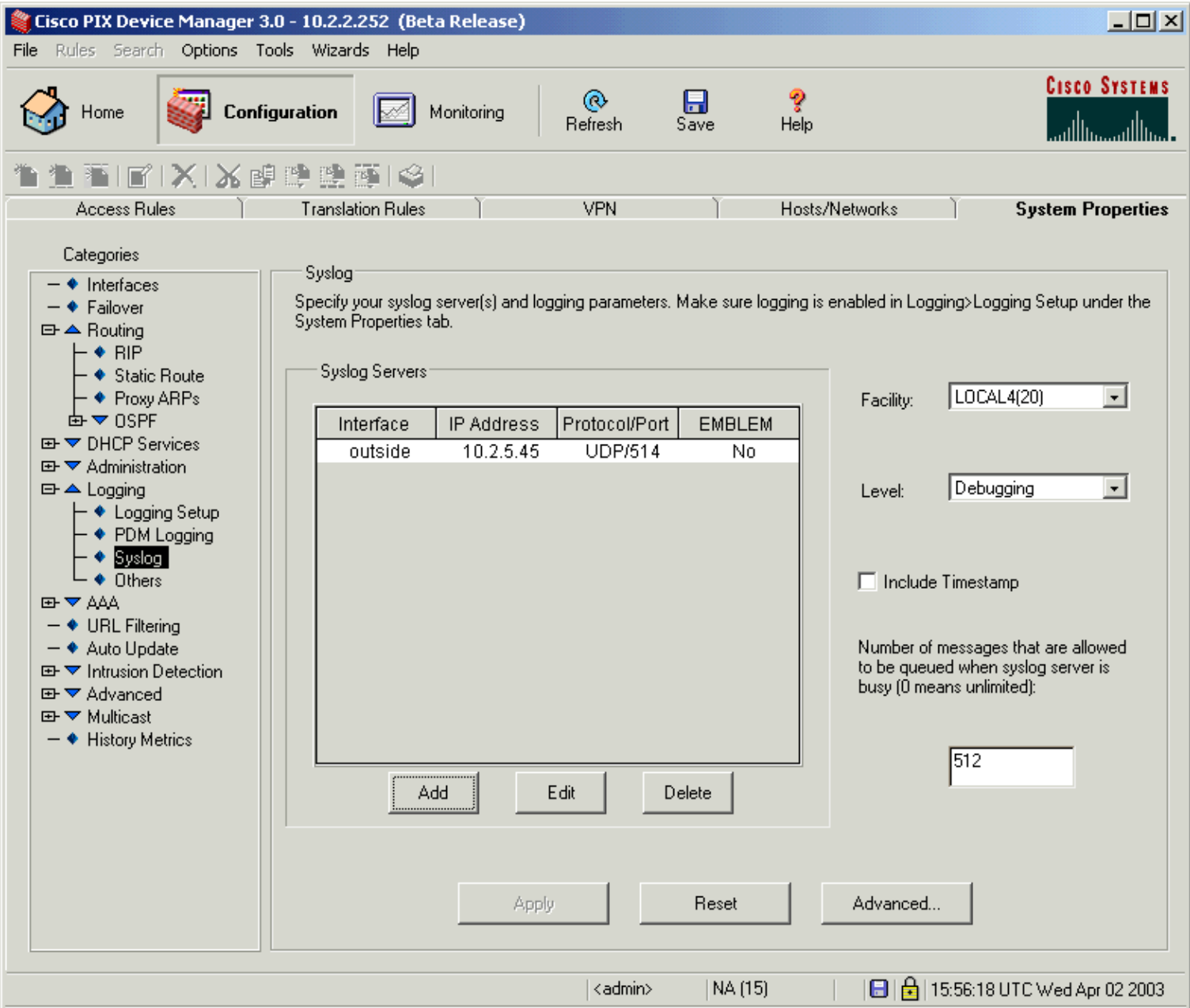

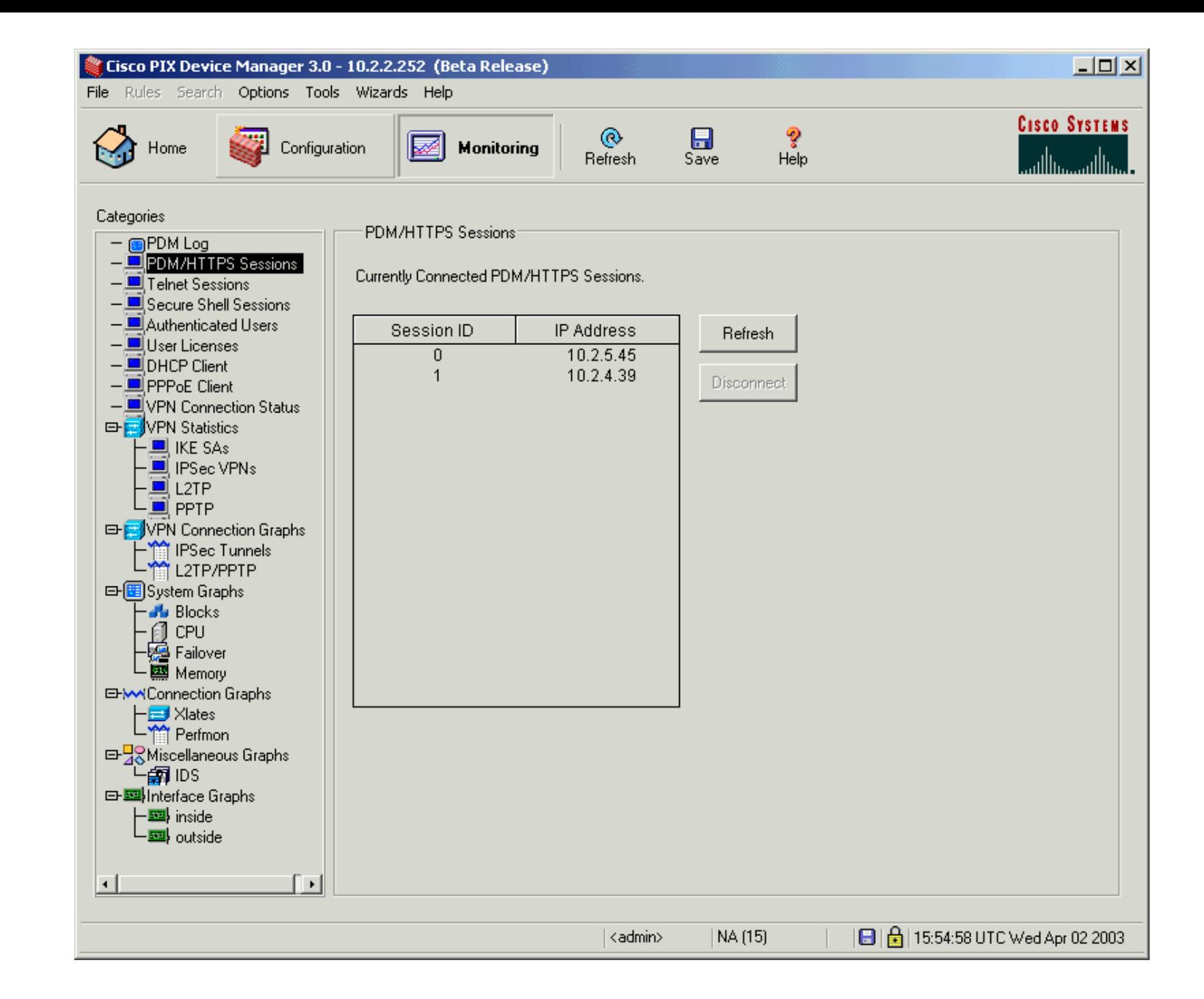

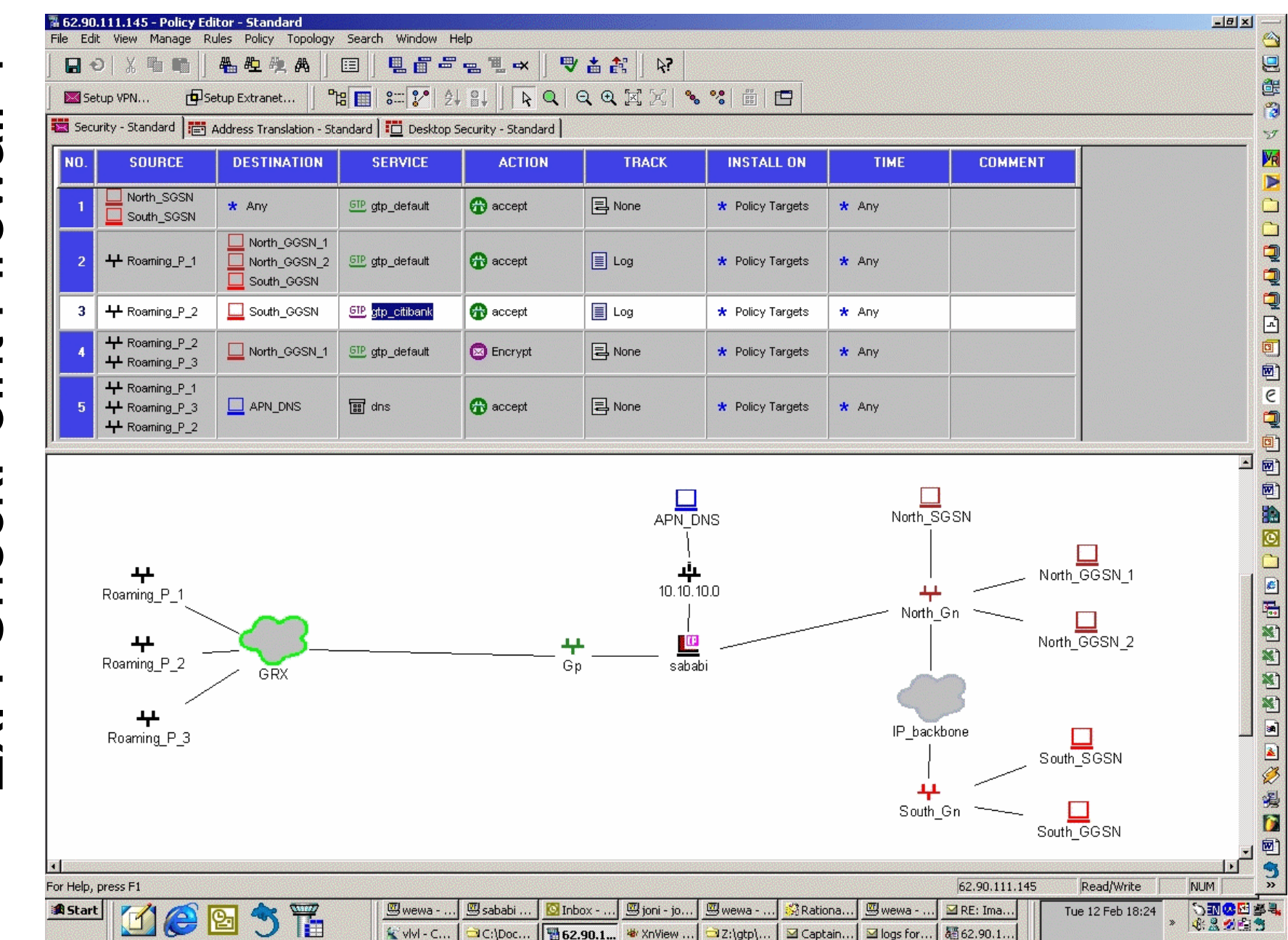

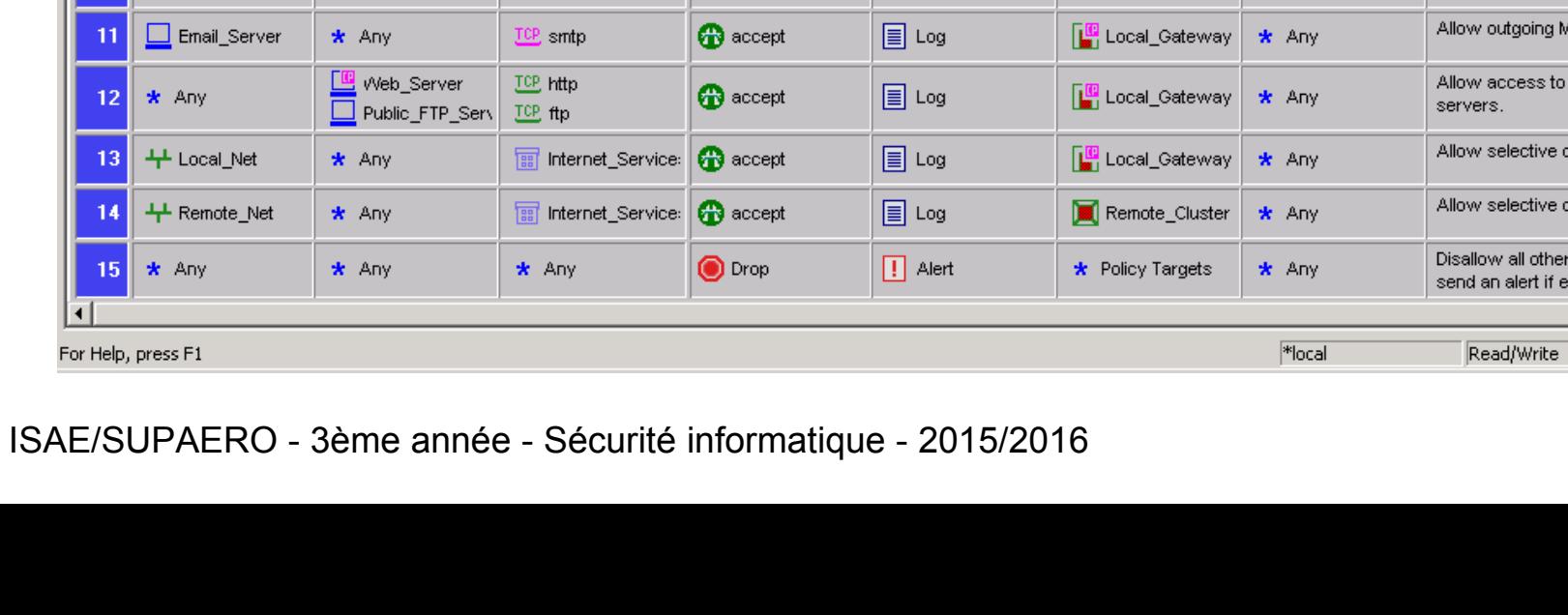

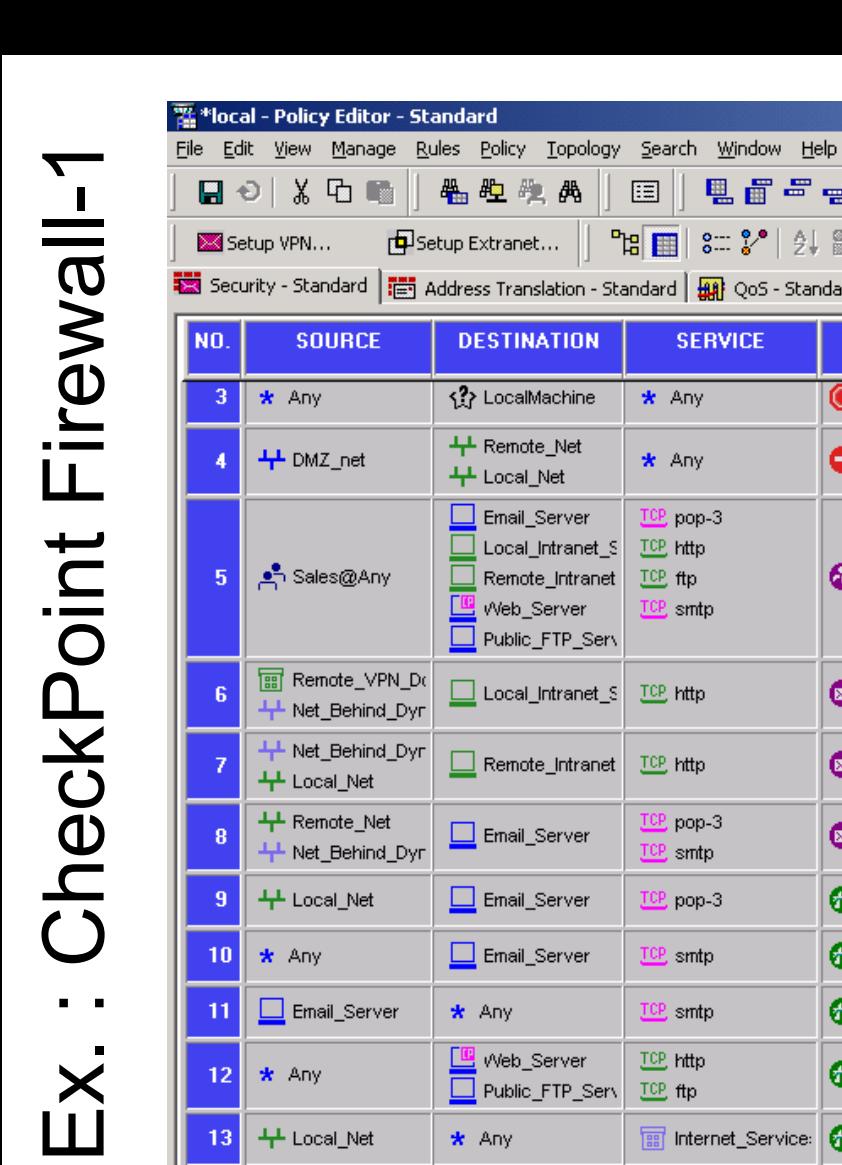

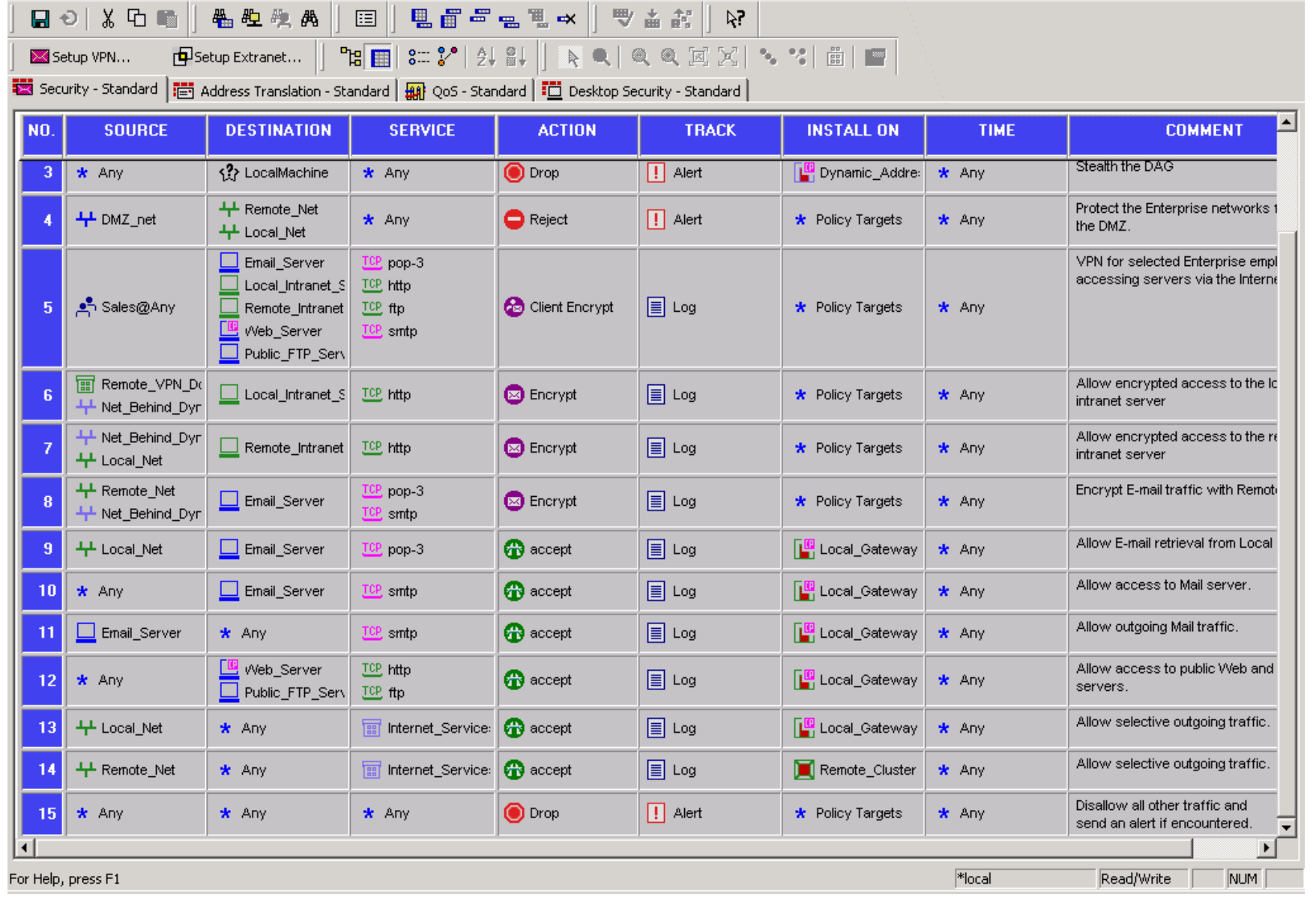

 $L = 2$ 

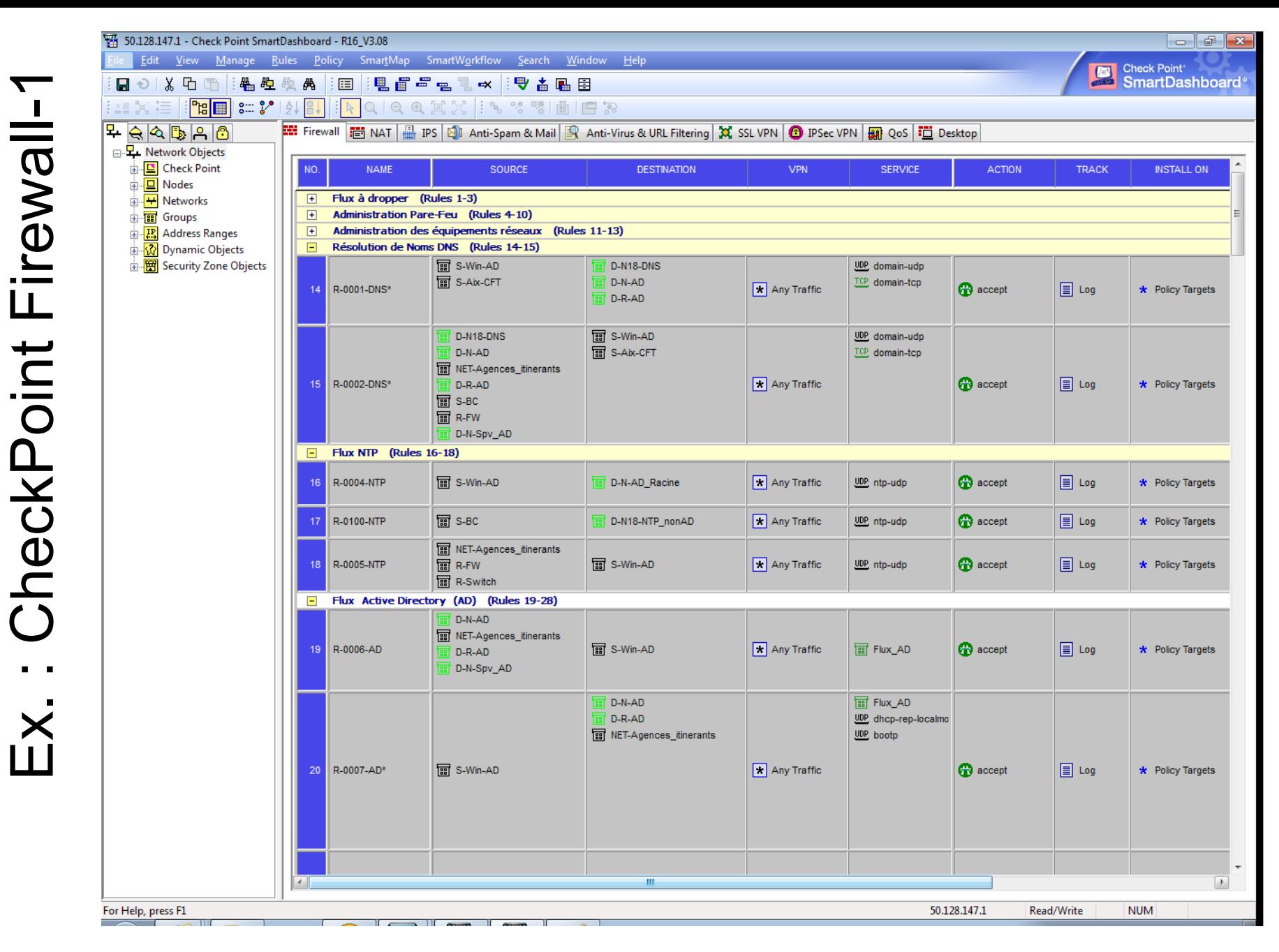

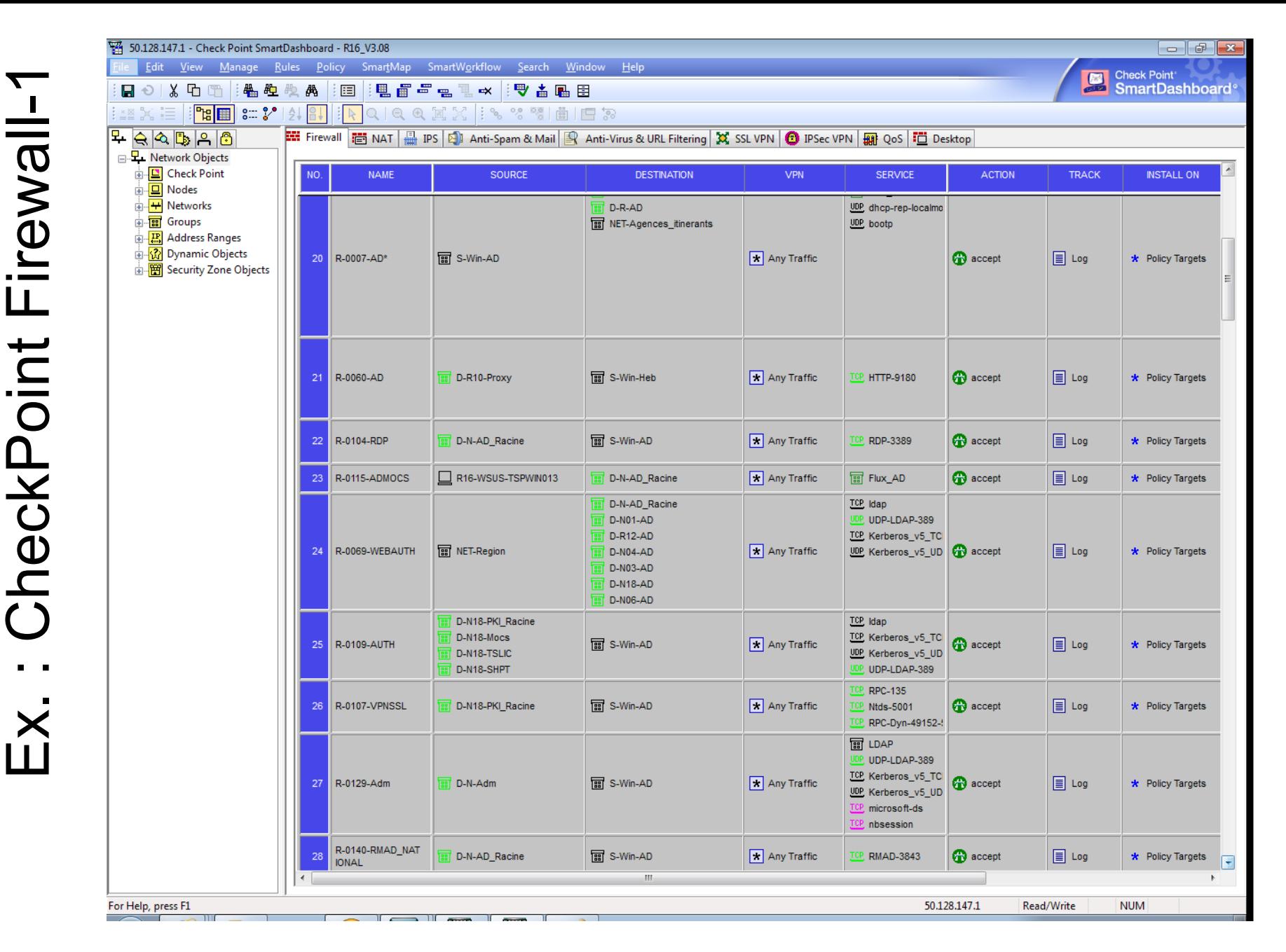

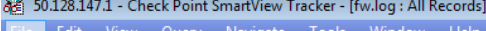

御鴨野 回 **图图** 閛 £ F

 $\sigma$ 

**Check Point**<br>
SmartView Tracker

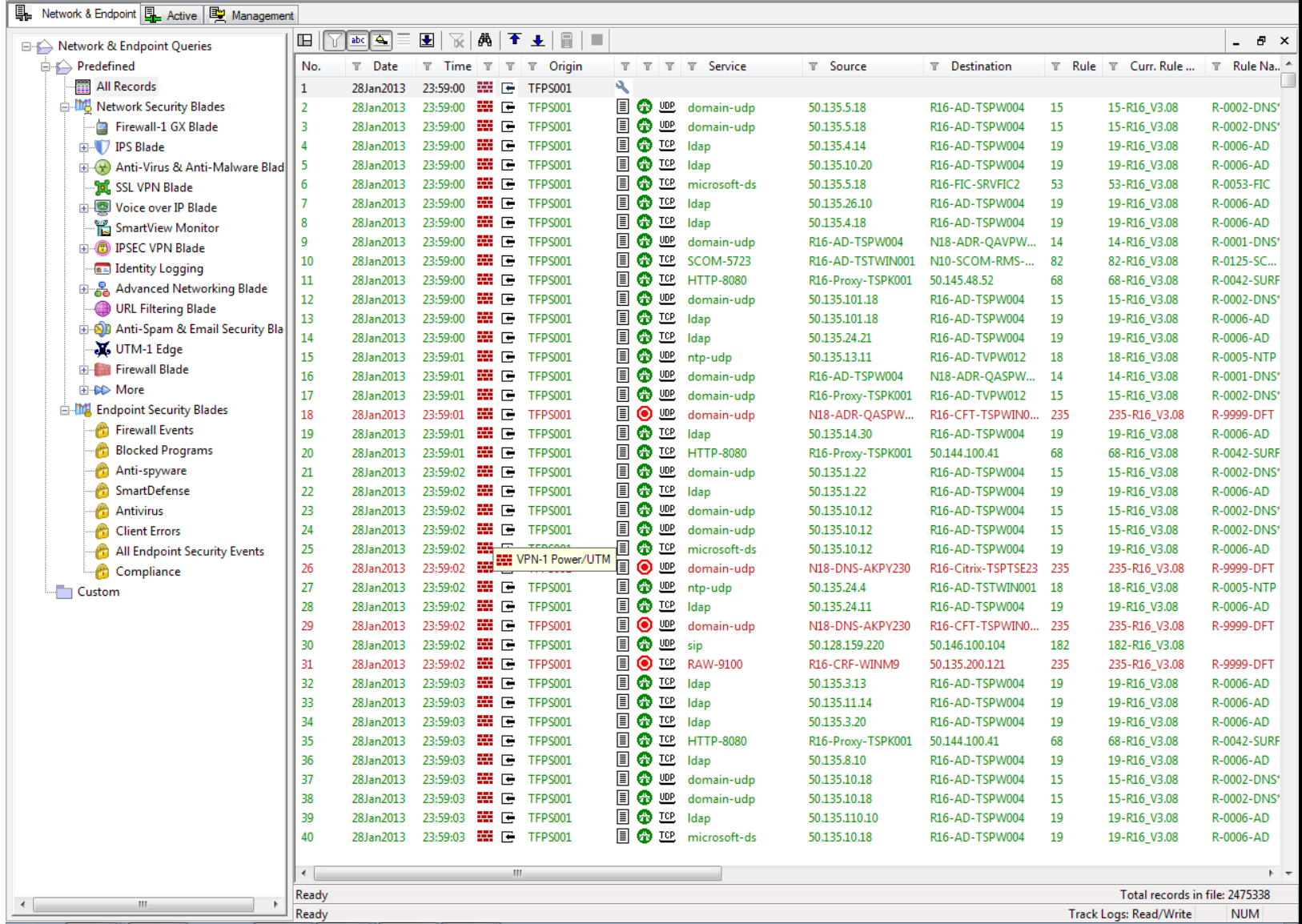

### Comment gérer une autorisation dans la pratique ?

- Une application
	- vlc (césaco?)
	- http://mafreebox.freebox.fr/freeboxtv/playlist.m3u (on comprend mieux)
- Ne « marche pas », « Un numéro de porte ? »
- Premier pas

```
ortalo@hurricane:~$ ping -c 1 mafreebox.freebox.fr
PING freeplayer.freebox.fr (212.27.38.253) 56(84) bytes of data.
64 bytes from freeplayer.freebox.fr (212.27.38.253): icmp seq=1 ttl=64
  time=1.16 ms
--- freeplayer.freebox.fr ping statistics ---
1 packets transmitted, 1 received, 0% packet loss, time 0ms
rtt min/avg/max/mdev = 1.168/1.168/1.168/0.000 ms
ortalo@hurricane:~$ tethereal -i eth1 host 212.27.38.253
...rien...
```
#### • Déterminer (toutes) les sources et destinations impliquées

- IP eth1 **et** 212.27.38.253 (hmm...)
- Approche expérimentale : repérer les échecs les uns après les autres tout en contrôlant le trafic réseau

DROPPED IN= OUT=eth1 **SRC=81.56.84.23 DST=212.27.38.253** LEN=52 TOS=0x00 PREC=0x00 TTL=64 ID=48783 DF PROTO=TCP SPT=1047 **DPT=80** SEQ=1610765695 ACK=0 WINDOW=5840 RES=0x00 SYN URGP=0 OPT (020405B40101040201030300) DROPPED IN= OUT=eth1 SRC=81.56.84.23 DST=212.27.38.253 LEN=52 TOS=0x00 PREC=0x00 TTL=64 ID=48784 DF PROTO=TCP SPT=1047 **DPT=80** SEQ=1610765695 ACK=0 WINDOW=5840 RES=0x00 SYN URGP=0 OPT (020405B40101040201030300) DROPPED IN= OUT=eth1 SRC=81.56.84.23 DST=212.27.38.253 LEN=52 TOS=0x00 PREC=0x00 TTL=64 ID=1506 DF PROTO=TCP SPT=1048 **DPT=80** SEQ=1611201085 ACK=0 WINDOW=5840 RES=0x00 SYN URGP=0 OPT (020405B40101040201030300)

#### • On ré-autorise HTTP

DROPPED IN= OUT=eth1 SRC=81.56.84.23 DST=212.27.38.253 LEN=52 TOS=0x00 PREC=0x00 TTL=64 ID=22928 DF PROTO=TCP SPT=1082 **DPT=554** SEQ=2534727009 ACK=0 WINDOW=5840 RES=0x00 SYN URGP=0 OPT (020405B40101040201030300) DROPPED IN= OUT=eth1 SRC=81.56.84.23 DST=212.27.38.253 LEN=52 TOS=0x00 PREC=0x00 TTL=64 ID=22929 DF PROTO=TCP SPT=1082 **DPT=554** SEQ=2534727009 ACK=0 WINDOW=5840 RES=0x00 SYN URGP=0 OPT (020405B40101040201030300)

#### • On autorise TCP/554 sortant (?)

DROPPED IN=eth1 OUT= MAC=00:50:bf:29:e7:88:00:07:cb:05:ec:fc:08:00 SRC=212.27.38.253 DST=81.56.84.23 LEN=1356 TOS=0x00 PREC=0xE0 TTL=57 ID=18727 DF PROTO=**UDP** SPT=32803 **DPT=1044** LEN=1336

DROPPED IN=eth1 OUT= MAC=00:50:bf:29:e7:88:00:07:cb:05:ec:fc:08:00 SRC=212.27.38.253 DST=81.56.84.23 LEN=1356 TOS=0x00 PREC=0xE0 TTL=57 ID=18982 DF PROTO=**UDP** SPT=32803 **DPT=1044** LEN=1336

#### • La liste de diffusion arrive

#### • On autorise UDP entrant (>1025)

hurricane:~# dmesg | grep 212

DROPPED IN= OUT=eth1 SRC=81.56.84.23 DST=212.27.38.253 LEN=80 TOS=0x00 PREC=0x00 TTL=64 ID=6 DF PROTO=UDP SPT=1065 DPT=32769 LEN=60

DROPPED IN= OUT=eth1 SRC=81.56.84.23 DST=212.27.38.253 LEN=44 TOS=0x00 PREC=0x00 TTL=64 ID=7 DF PROTO=UDP SPT=1065 DPT=32769 LEN=24

#### • Tiens, une émission sur les dinosaures...

#### • Les chaînes défilent toutes seules (?!?)

hurricane:~# dmesg | grep 212

DROPPED IN= OUT=eth1 SRC=81.56.84.23 DST=212.27.38.253 LEN=80 TOS=0x00 PREC=0x00 TTL=64 ID=6 DF PROTO=UDP SPT=1065 **DPT=32769** LEN=60 DROPPED IN= OUT=eth1 SRC=81.56.84.23 DST=212.27.38.253 LEN=44 TOS=0x00

```
PREC=0x00 TTL=64 ID=7 DF PROTO=UDP SPT=1065 DPT=32769 LEN=24
```
- On autorise l'UDP sortant vers la plage 32[000-33999](http://mafreebox.freebox.fr/freeboxtv/playlist.m3u)
- « Ca marche. »

```
hurricane:~# dmesg | grep 212
hurricane:~# iptraf
hurricane:~#
```
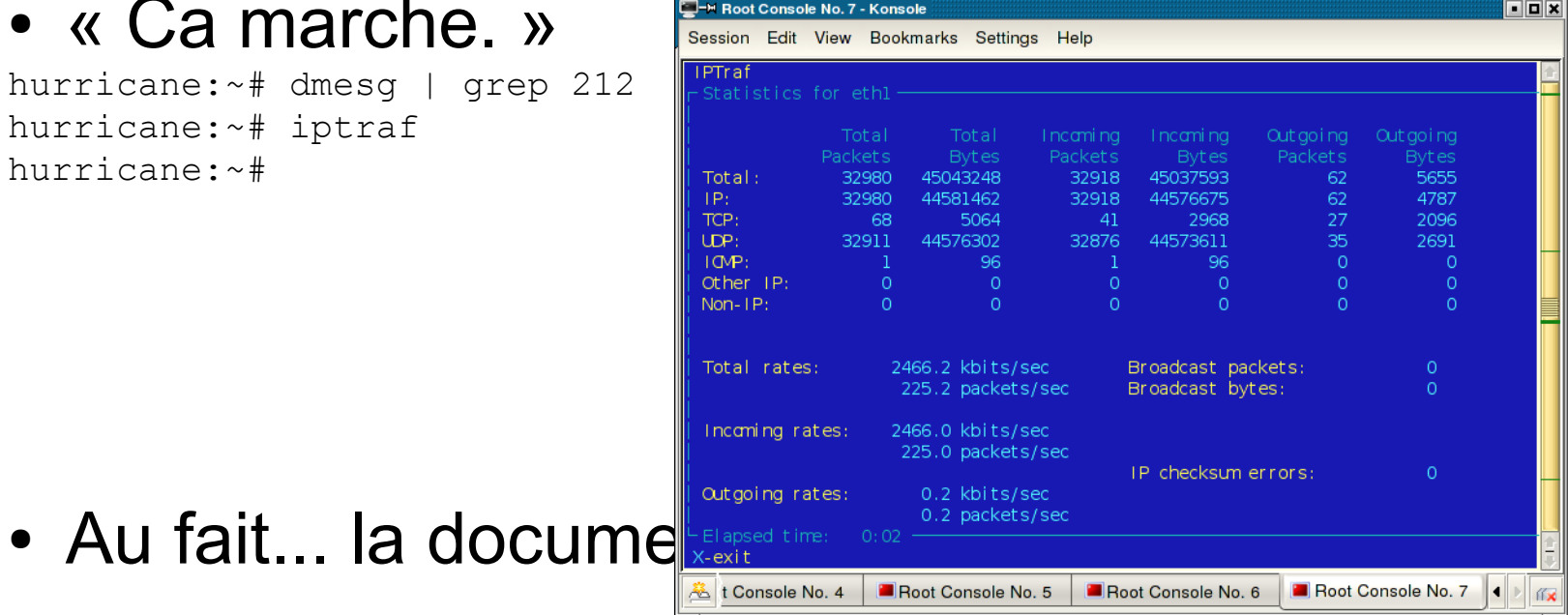

# Plan (2/2)

- Protection utilisées dans la pratique
	- Protection réseau et *firewall*
	- **Systèmes d'authentification**
	- Chiffrement de flux et VPN
- Digressions (RàZ, OpenBSD, 1984)
- Surveiller, analyser et gérer
	- Détection d'intrusion
	- Audit, tests d'intrusion
	- Administration, exploitation et suivi de la sécurité
	- Observation et surveillance
- Protection des applications usuelles

## Authentification

- Codes d'accès (« Sésame, ouvre-toi ! »)
- Numéros (pistes ISO, codes barres, RFID, etc.)
- Nom d'utilisateur / mot de passe
- Clef publiques/clefs privés: RSA, DSA pour SSH, IKE, etc.
- Authentification forte des utilisateurs
	- S/Key
	- Mots de passe jetables
	- Cartes à puce et *token*
- …et les applications?

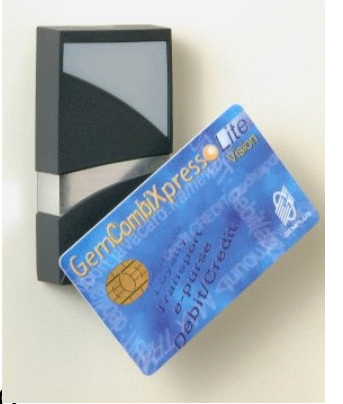

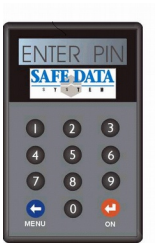

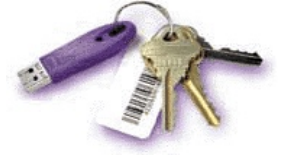

## Méthodes d'authentification

- Authentification locale
	- danger: divulgation du mot de passe en clair ⇒ chiffrement spécifique
- Défi réponse
	- défi: {aléa}<sub>K*u* réponse: {aléa+1}<sub>K*u*</sub></sub>
- Mots de passe jetables
- Systèmes cartes à puce (clé symétrique)
	- $K_{\text{filled}} = {\text{id}}_{K_{\text{mère}}}$
- Authentification « *zero knowledge* »

## Le mot de passe

- C'est toujours la technique reine
- Elle combine l'identifiant (le nom d'utilisateur) et l'authentifiant (mot de passe secret)
- Cet authentifiant est stocké à disposition du système d'authentification
	- sous forme « obscurcie »
	- sous forme chiffrée
	- sous une forme chiffrée résistante
	- parfois en clair
- Ne pas confondre avec un(e) « *passphrase* »

## Un bon mot de passe

- Personnel spécifique à chaque individu
- Fiable

durablement mémorisé

• Résistant

qui ne soit pas facile à deviner pour un tiers

## L'attaque des mots de passe

- Demander à l'utilisateur
- Dans la poubelle (ou sous le clavier)
- A la source (Cheval de Troie, enregistreur clavier)
- Inversion du codage
- Attaque par dictionnaire (*password cracking*)
	- Nécessite le vol de la forme stockée (chiffrée)
	- Essais successifs par rapport à un dictionnaire pré-établi
	- Prise en compte de règles de combinaison simples (à l'envers, ajout d'un ou deux chiffres)
	- La recherche exhaustive est accessibles sur les alphanumériques (avec une longueur limitée : 6 en général)
	- Surtout intéressant sur un ensemble de comptes
	- Forme directe d'une attaque générale (*codebook-based*)
	- Le choix du dictionnaire est important (prénoms, acronymes)

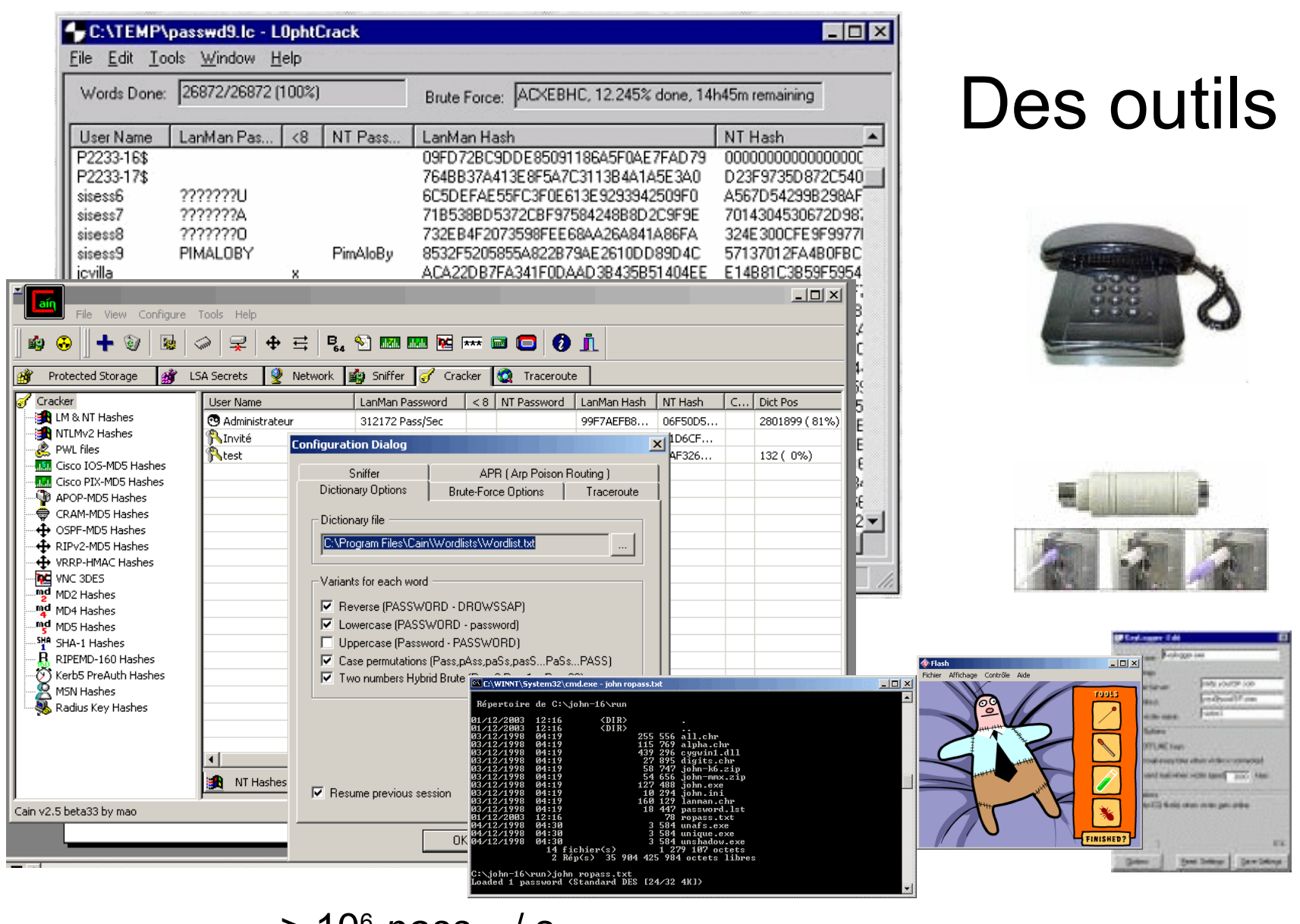

> 10<sup>6</sup> pass<sub>NT</sub> / s http://lasecpc13.epfl.ch/ntcrack/

## Un bon mot de passe

- Utiliser une phrase (citation) relativement longue et peut-être personnelle
- Sélectionner les lettres (première, deuxième, dernière)

```
être ou ne pas être, telle est la question
             e o n p e t e l q
          u u p c r l e p e p
          t n h i e o t e t e
          Sll(p,d,d)
```
# Plan (2/2)

- Protection utilisées dans la pratique
	- Protection réseau et *firewall*
	- Systèmes d'authentification
	- **Chiffrement de flux et VPN**
- Digressions (RàZ, OpenBSD, 1984)
- Surveiller, analyser et gérer
	- Détection d'intrusion
	- Audit, tests d'intrusion
	- Administration, exploitation et suivi de la sécurité
	- Observation et surveillance
- Protection des applications usuelles

# VPN

- IPSEC/IKE
	- Site à site (*gateway*  $\leftrightarrow$  *gateway*, *hosts*  $\leftrightarrow$  *hosts*)
	- Client à site (nomade,  $host \leftrightarrow gateway$ )
- SSH
- SSL (OpenVPN)
- Clients VPN « personnels » (authentification de l'utilisateur)
- Exemples de solutions commerciales

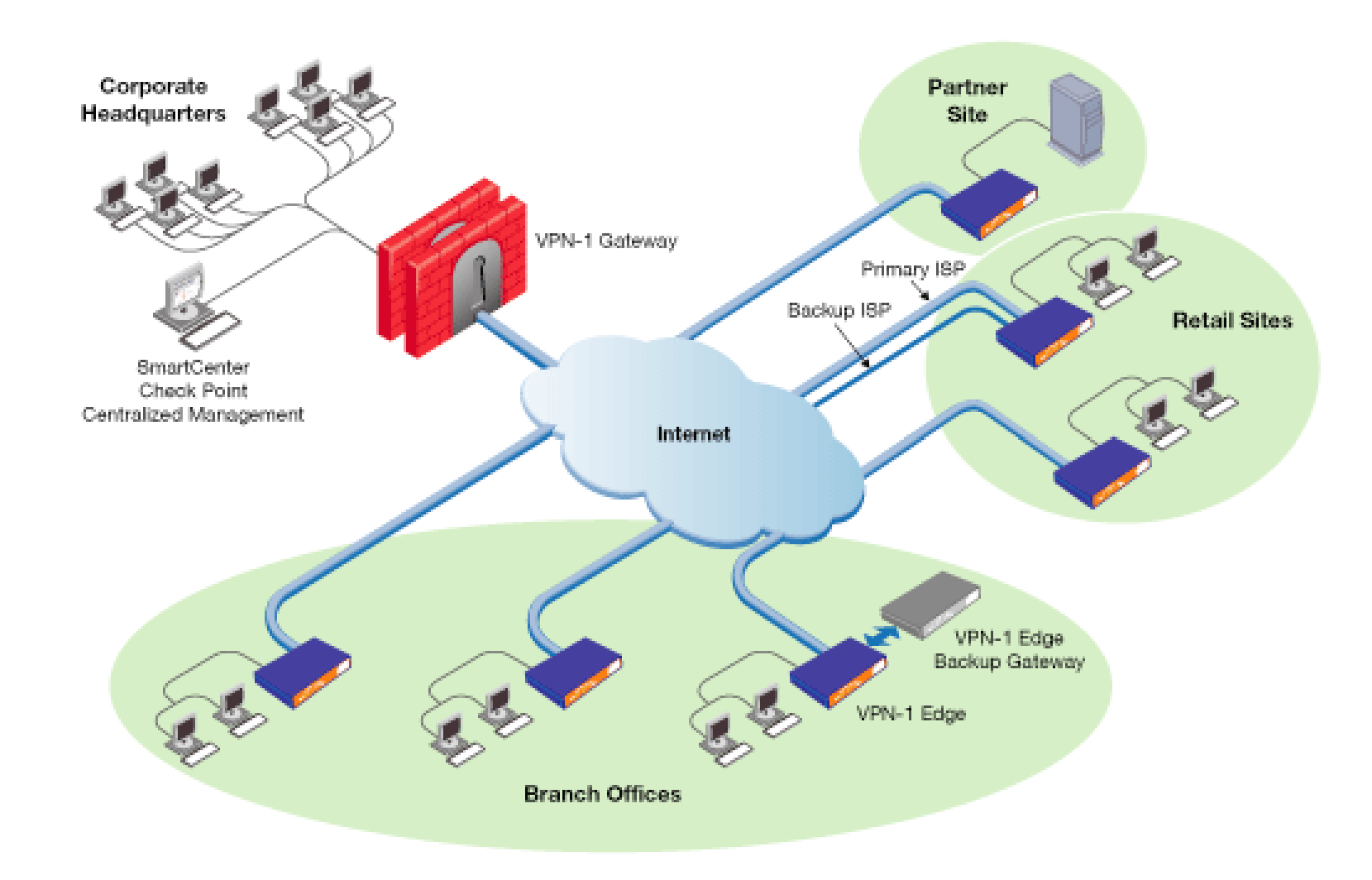

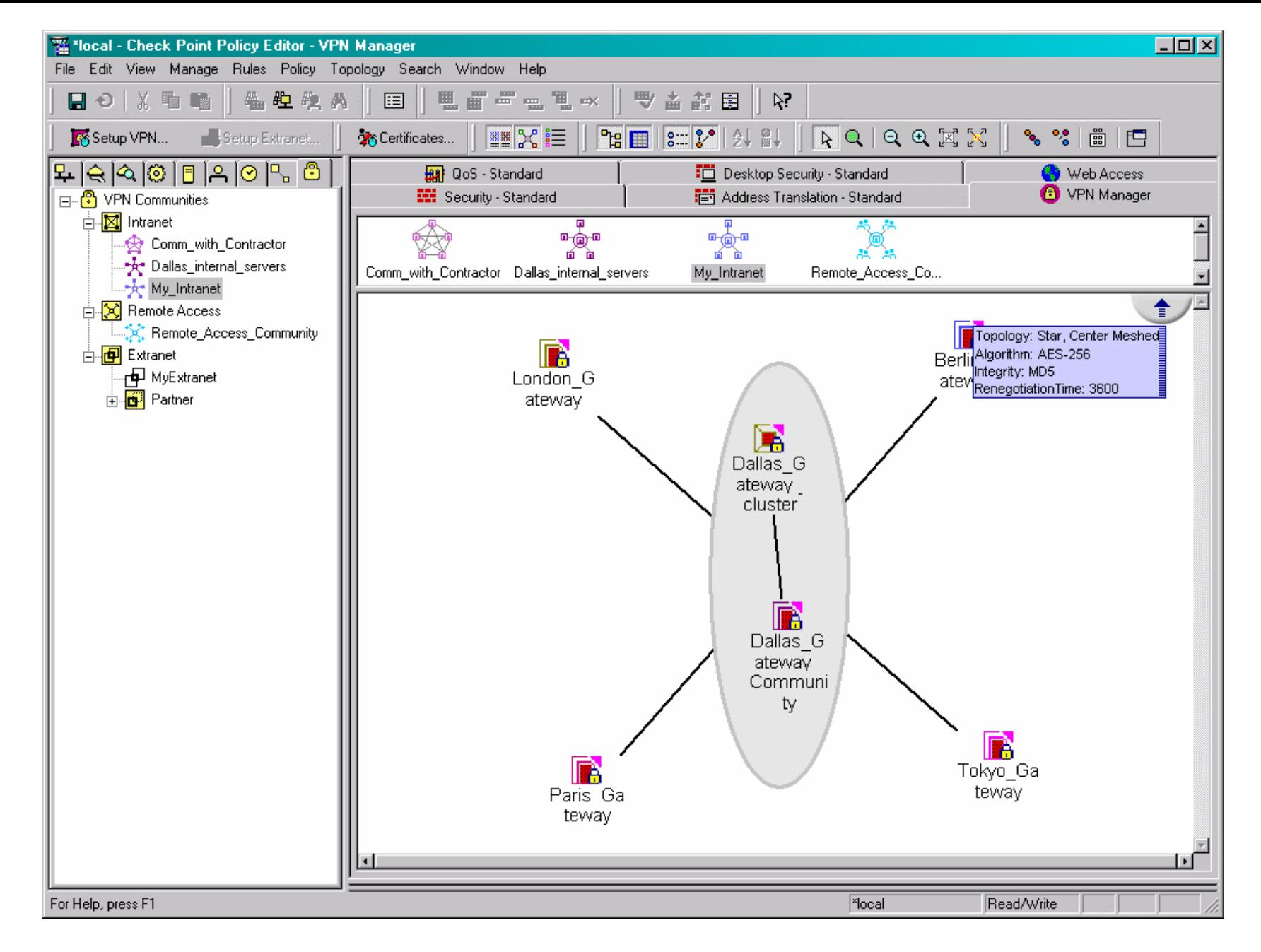

## IPSEC et X-AUTH

- Extension non-standard
- Sorte d'insertion d'une authentification de l'utilisateur par mot de passe (à la RADIUS) entre les deux phases IKE

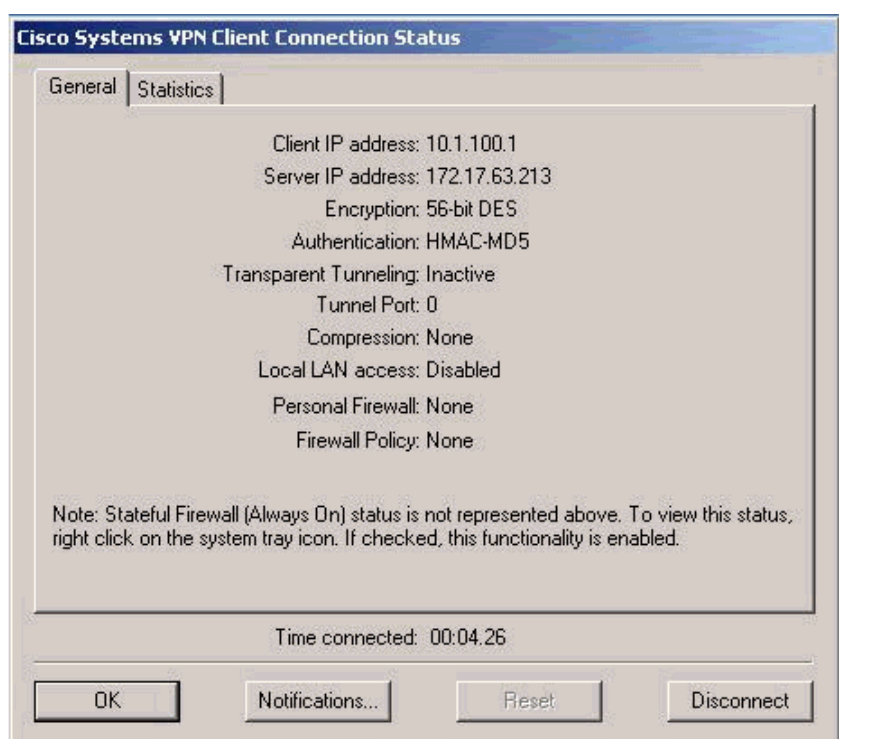

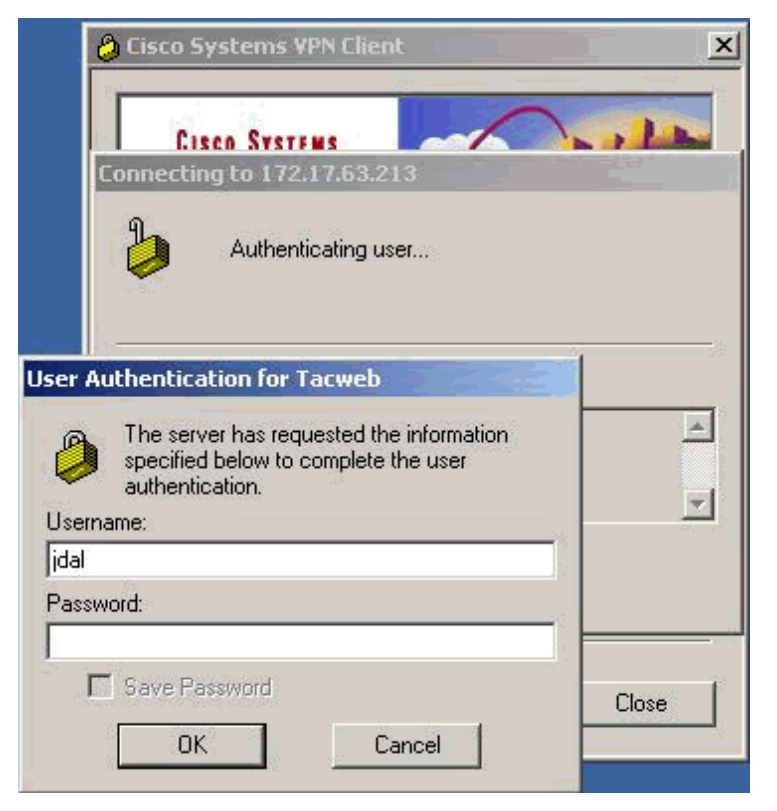

# SSL/TLS – IPSEC/IKE – HTTPS

- Utiliser des certificats plutôt que des mots de passe pour les tunnels VPN
- Générer si besoin ces certificats via openss1 (réduire la gestion de clefs au minimum)
- $\bullet$  X.509
- Ce genre d'action est toutefois préparatoire à la compréhension d'autres notions
	- Comment délivrer des certificats à tous les utilisateurs
	- Comment garantir un niveau de sécurité
	- Pour quoi faire : accès nomade, relevé de comptes bancaires, déclaration de revenu, et puis …